# **BROGRAMMING LANGUAGES ISAAC SHEFF**

### **WANT TO BRO DOWN AND** CRUSH CODE?

# WANT TO BRO DOWN AND

#### **KLOUT IS HIRING**

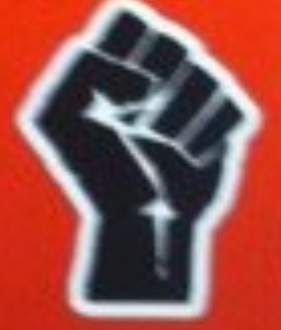

software engineers platform engineers product managers research engineer

#### **What is Klout?**

Klout has created Page Rank for people by analyzing twitter, facebook and other social networks.

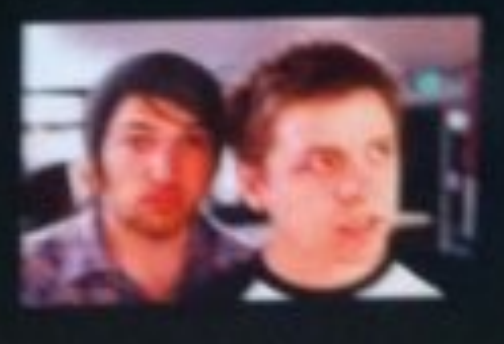

#### Why join us?

We're rocking huge data sets while becoming the standard for online influence.

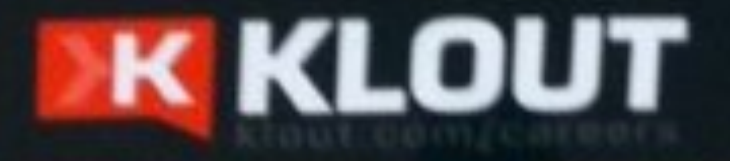

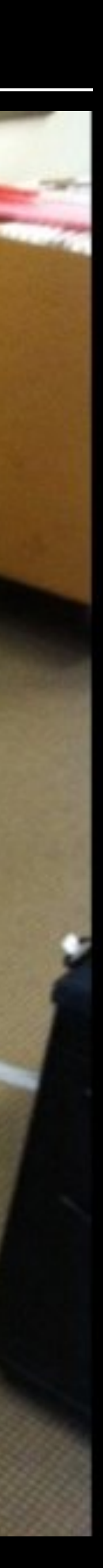

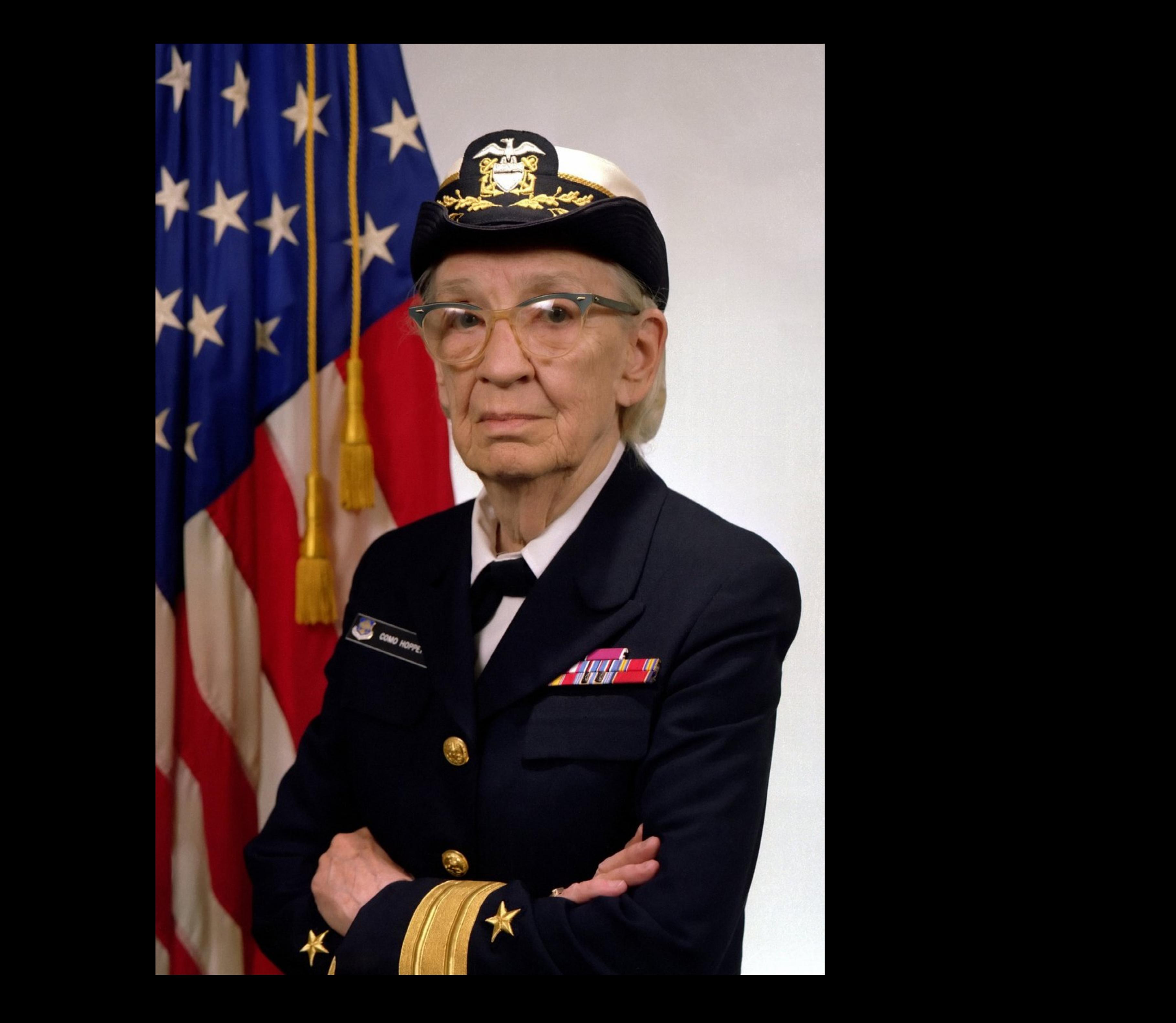

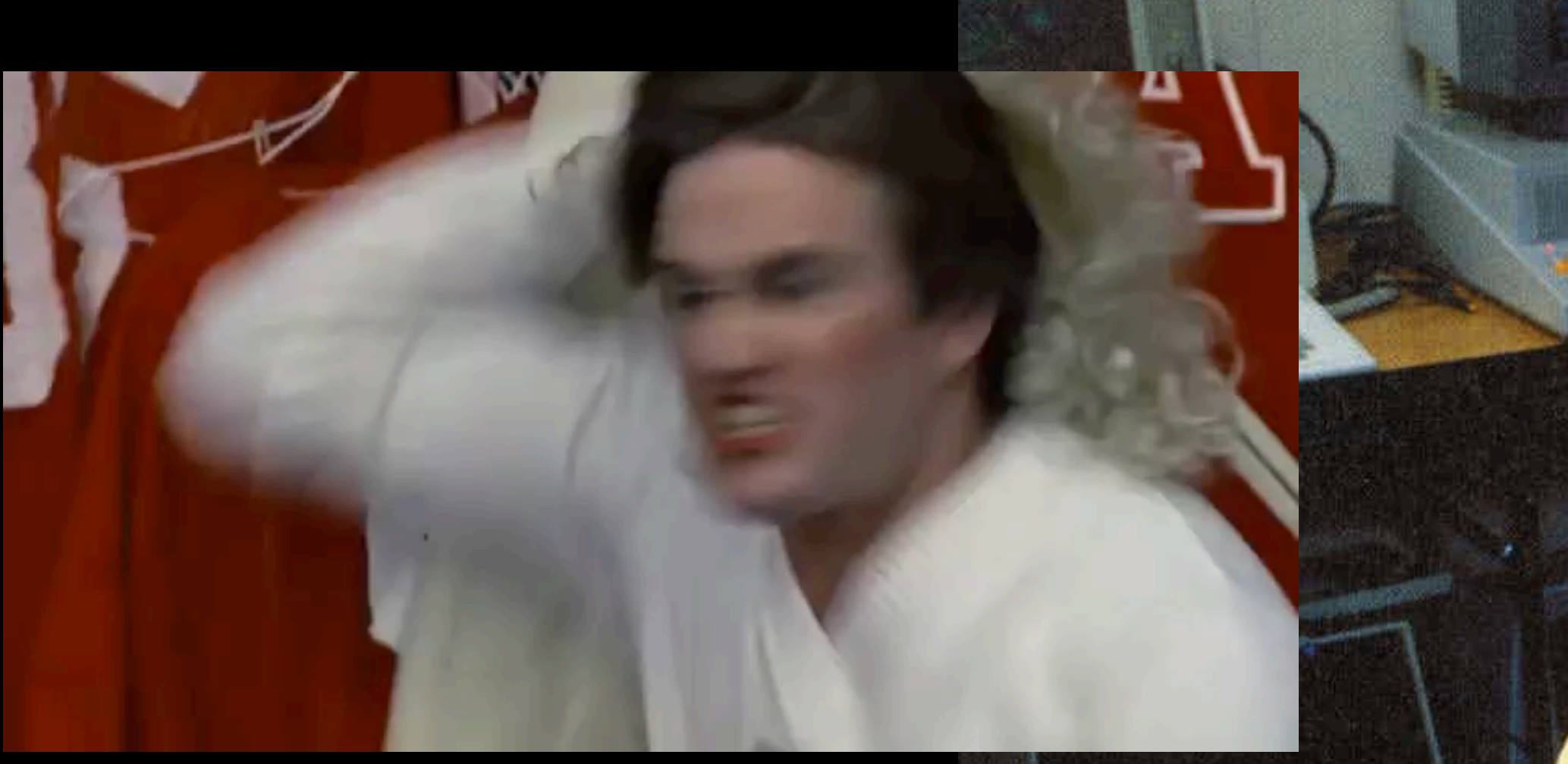

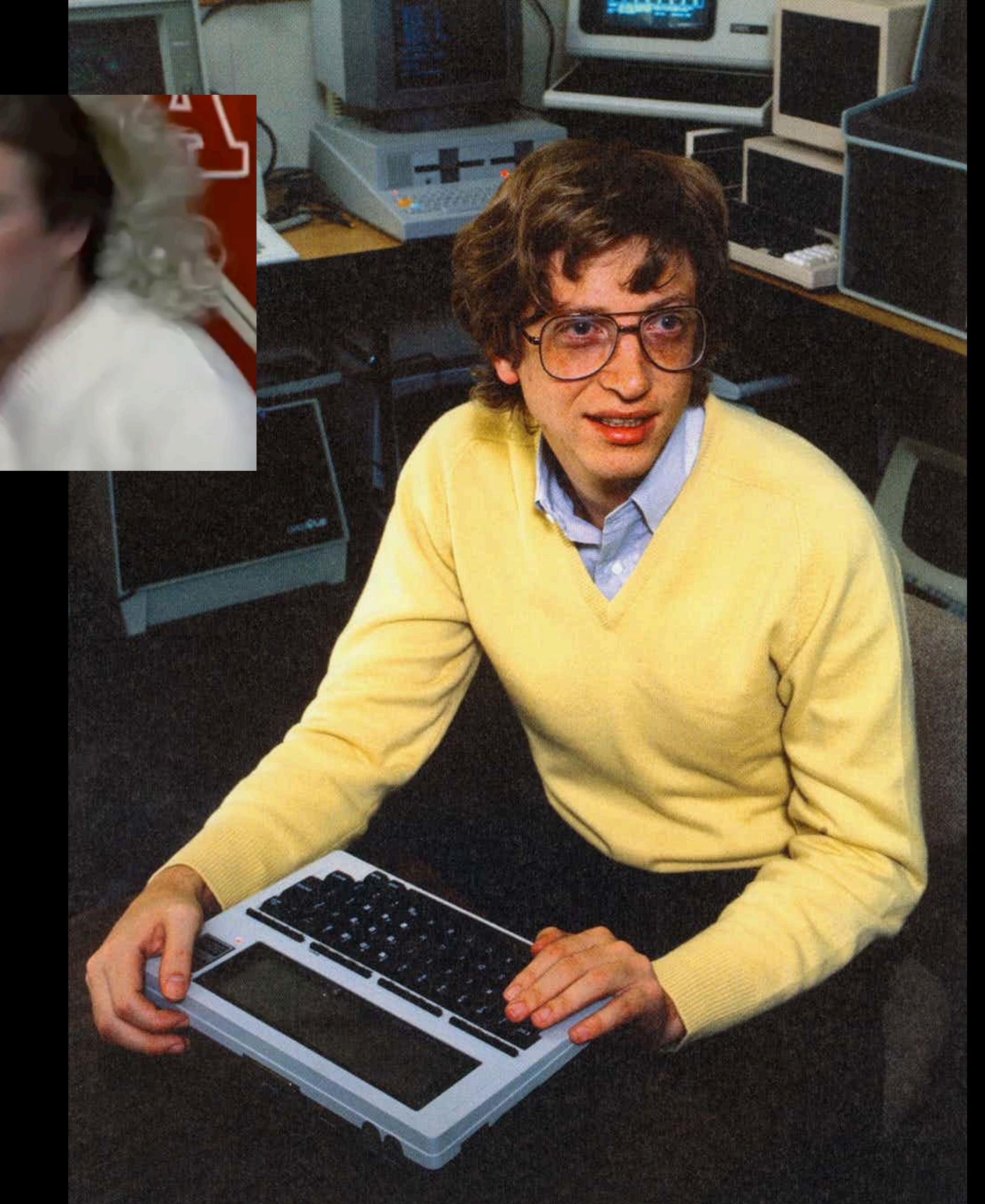

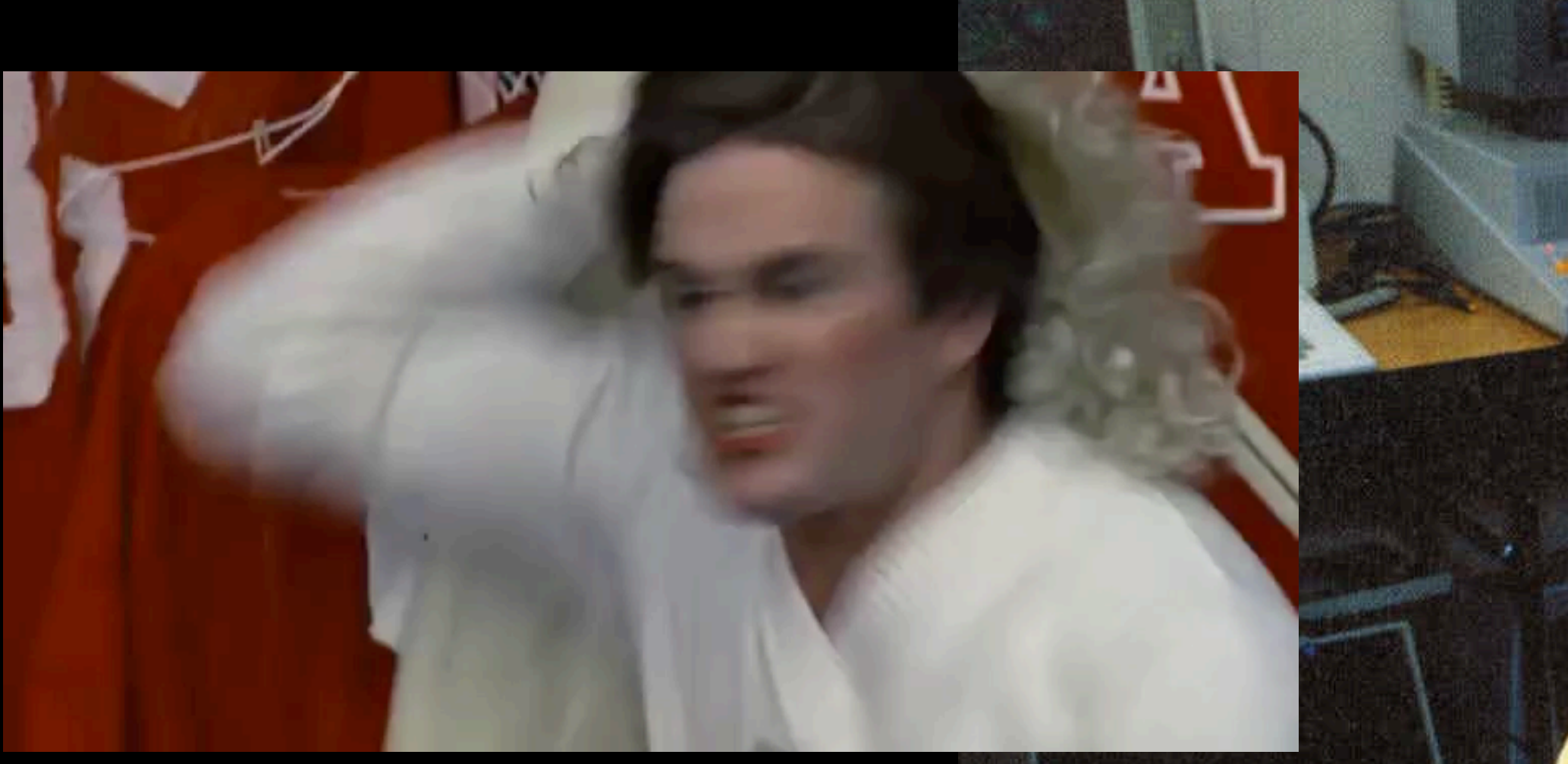

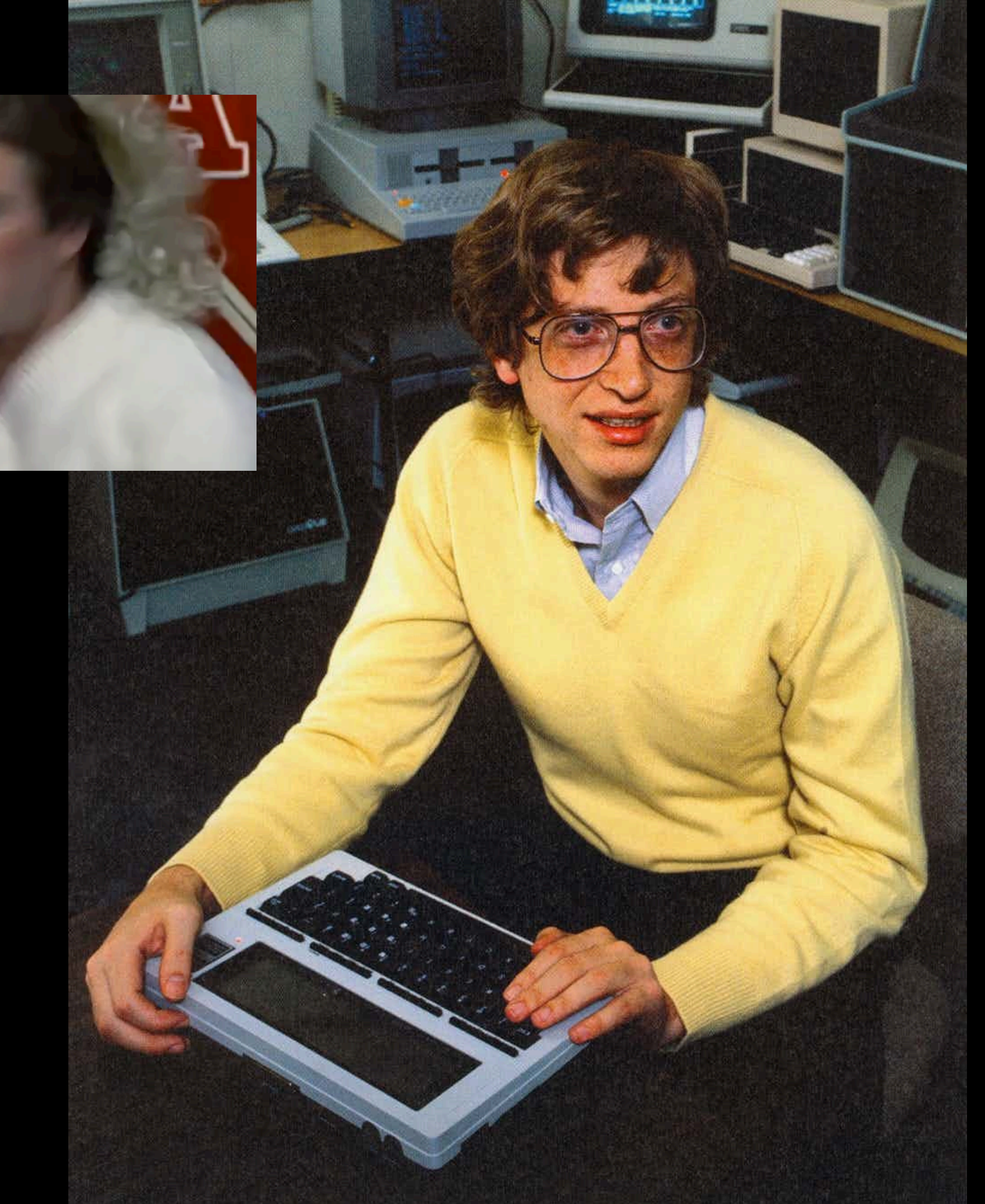

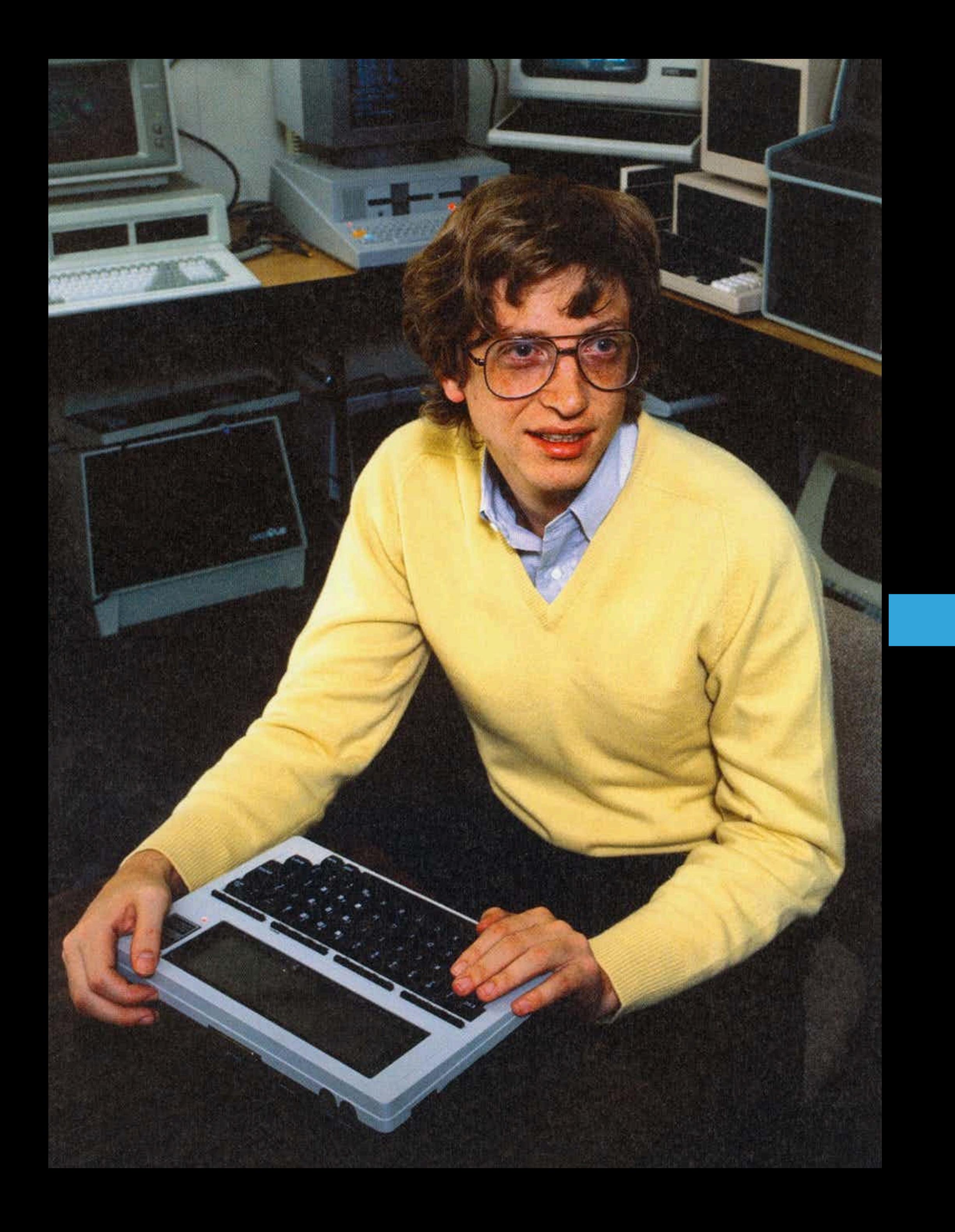

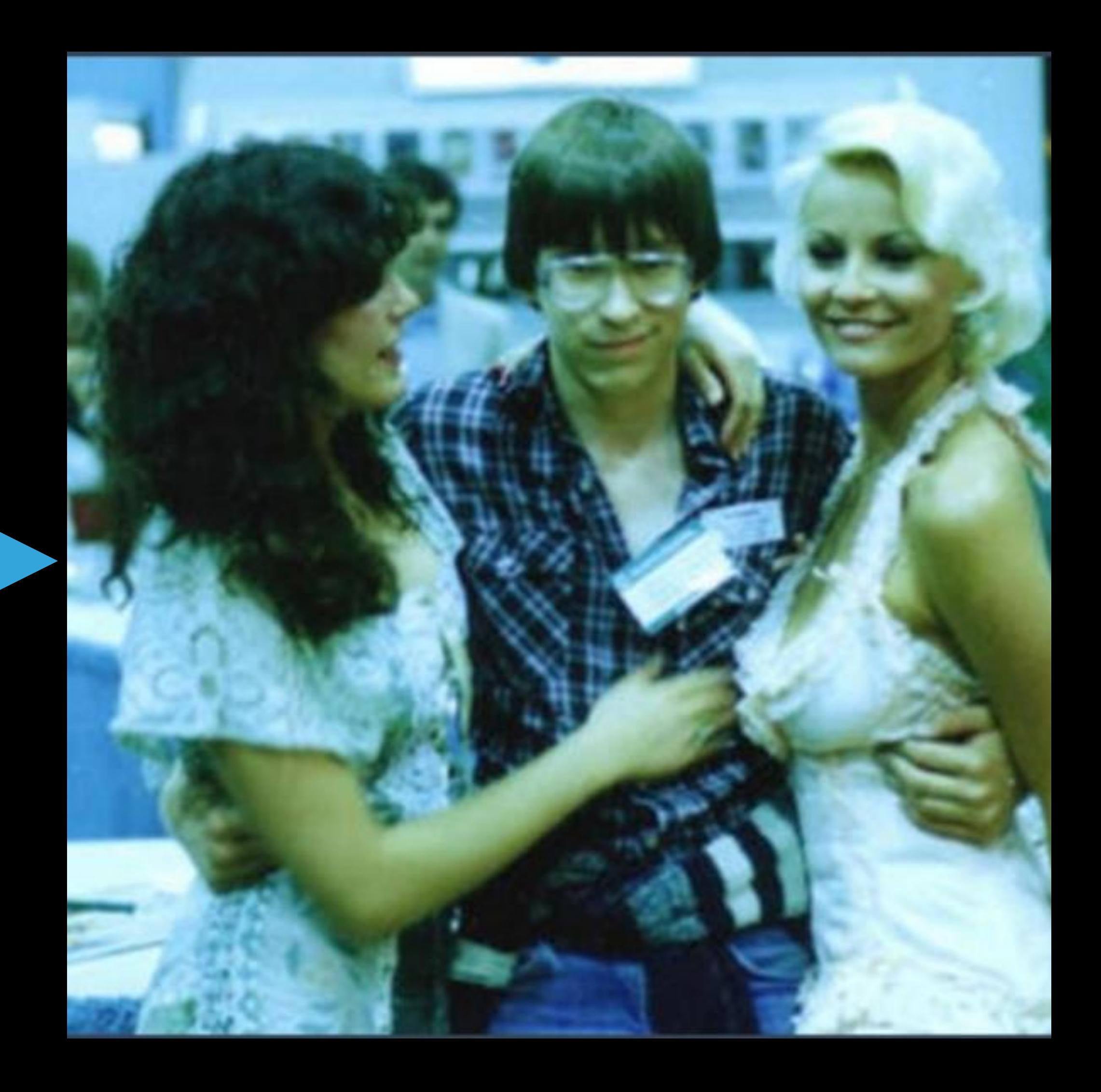

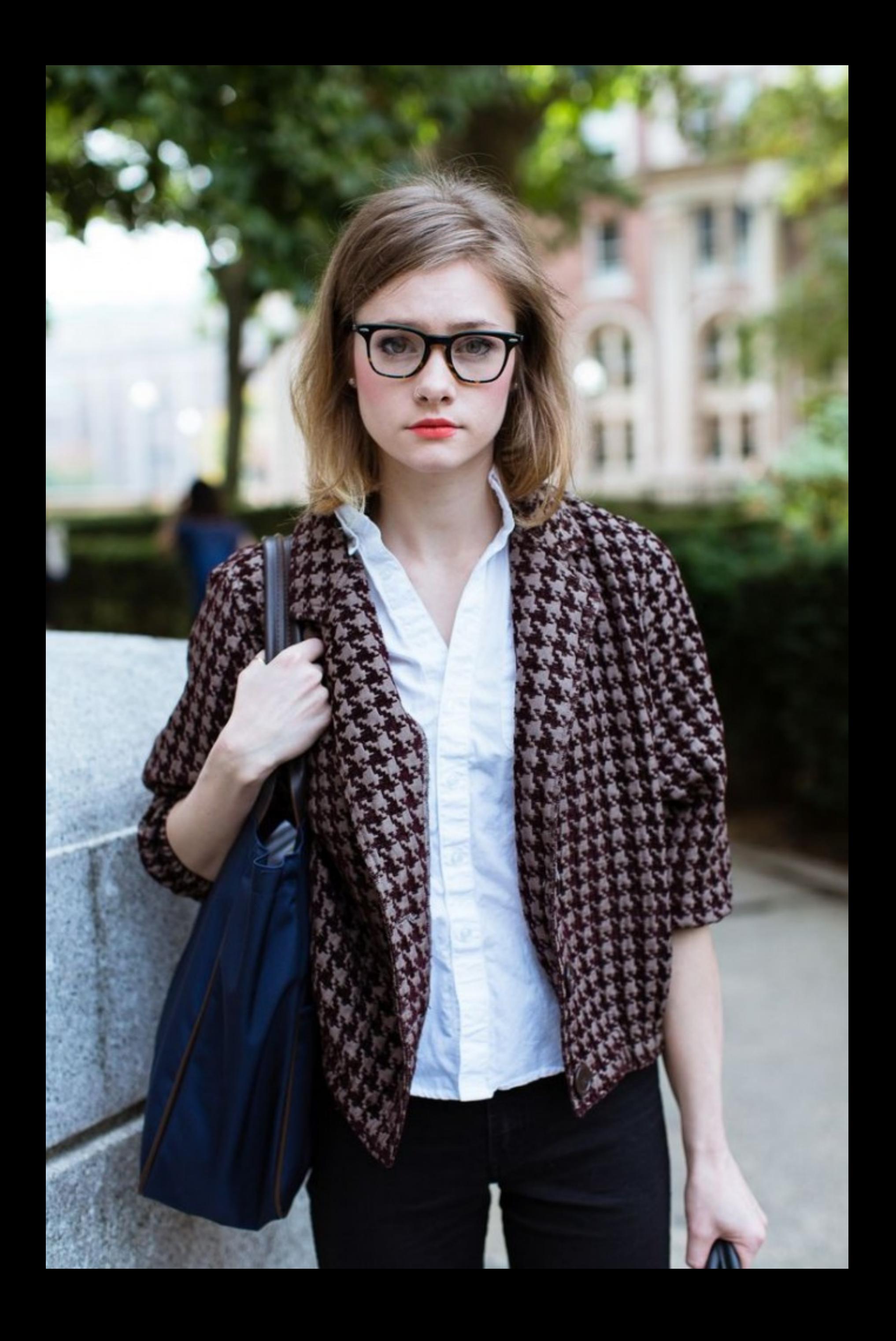

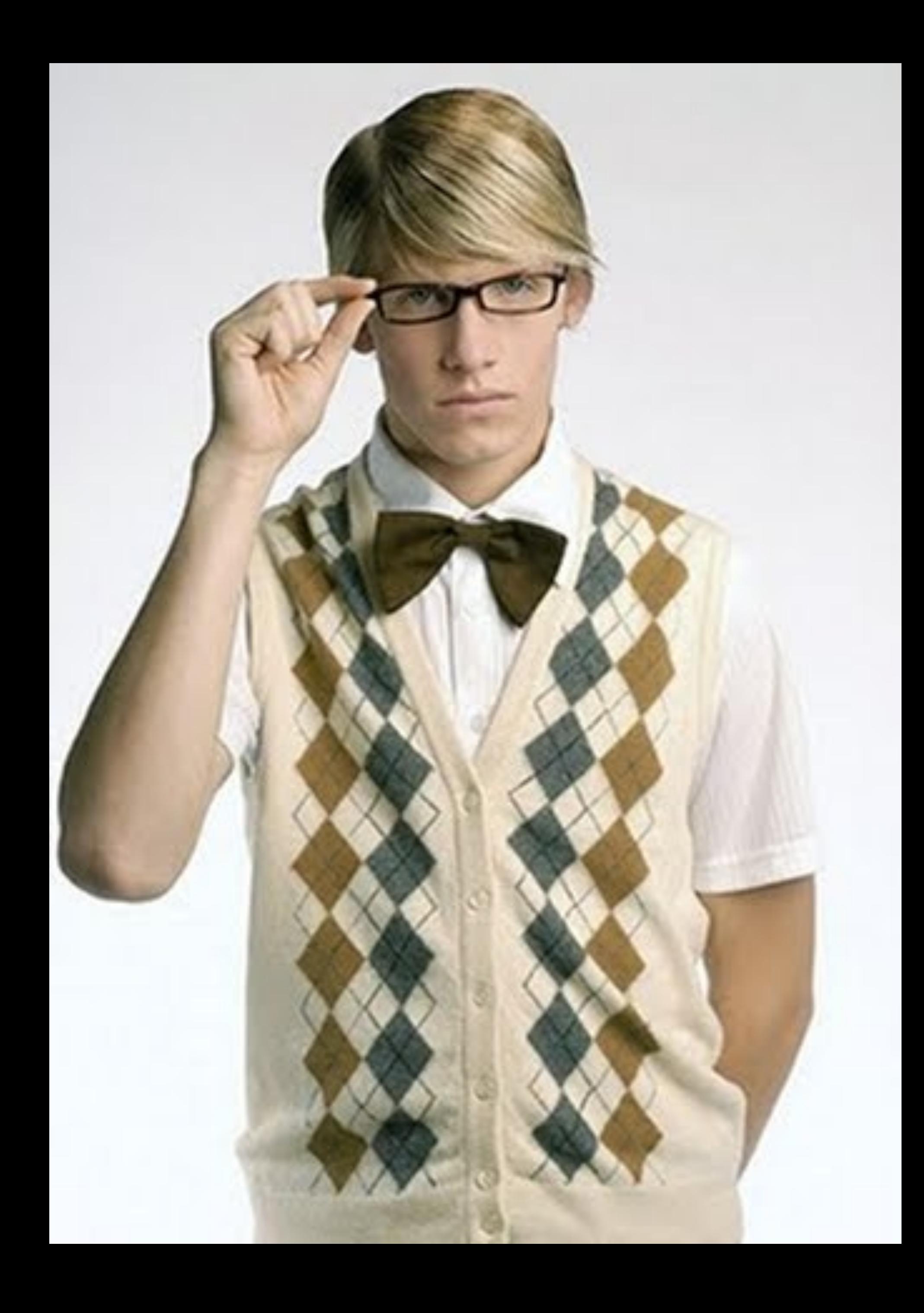

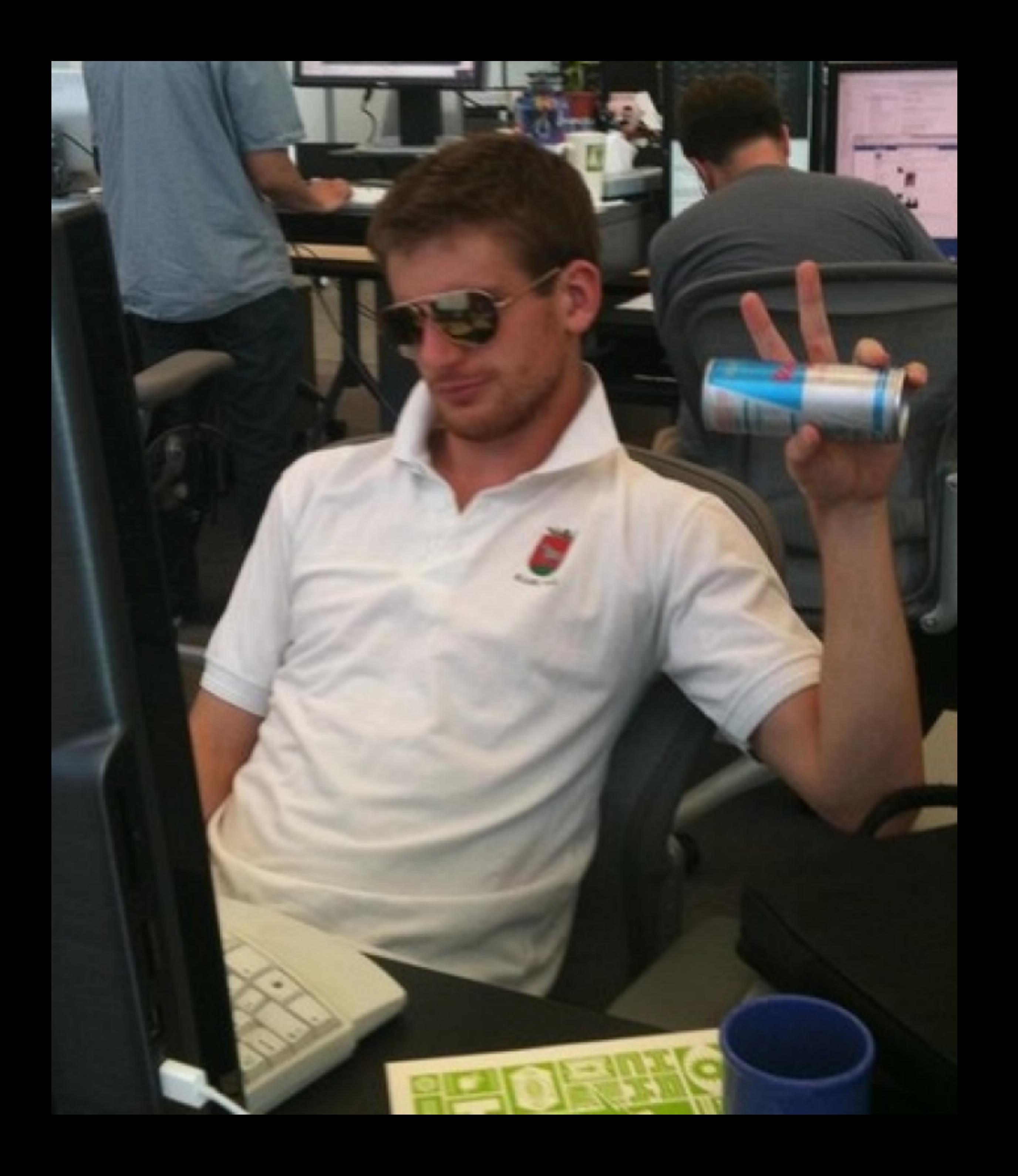

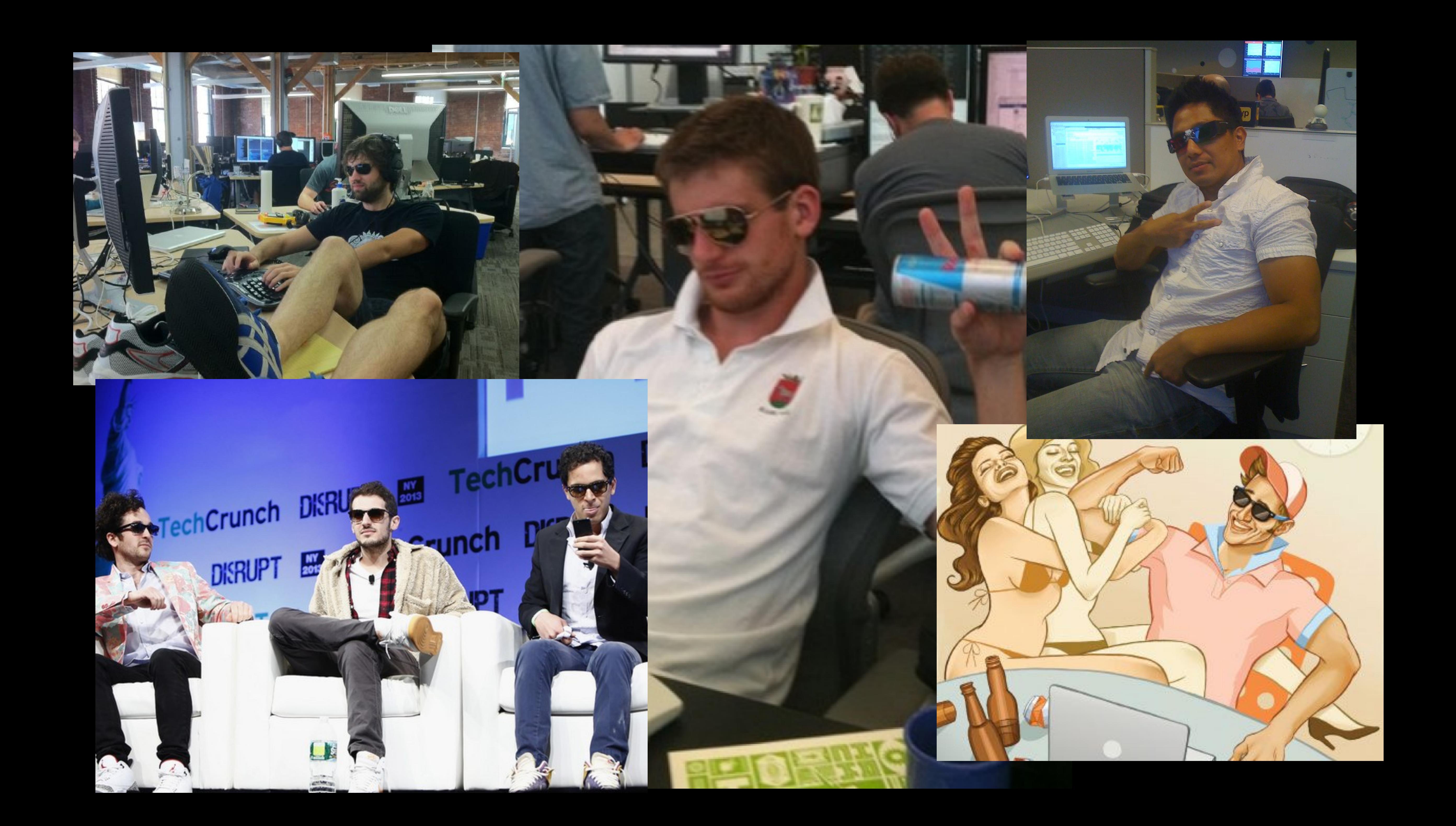

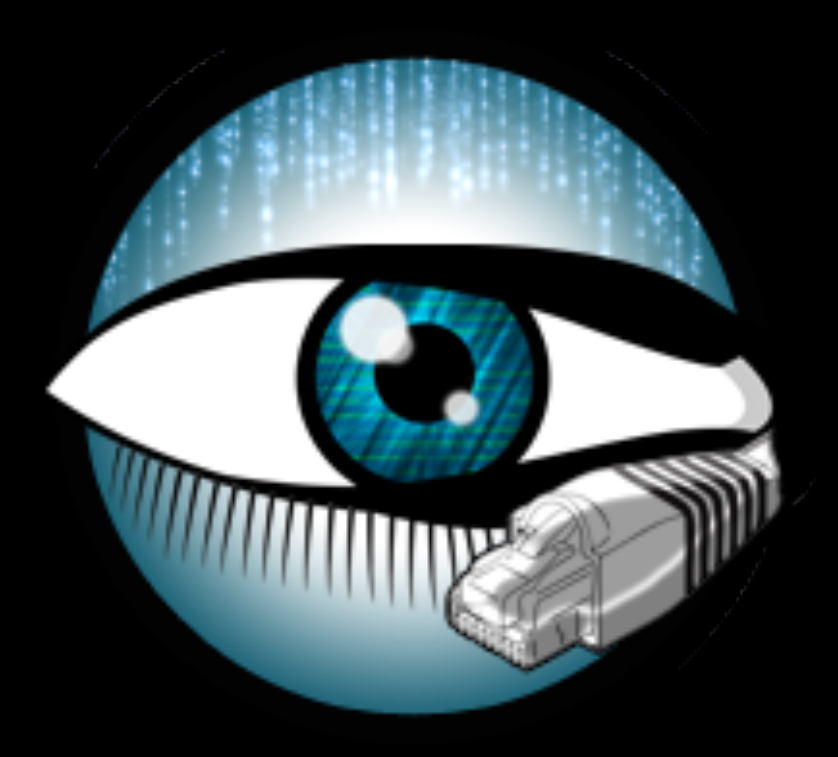

### The Bro Network Security Monitor (brolog)

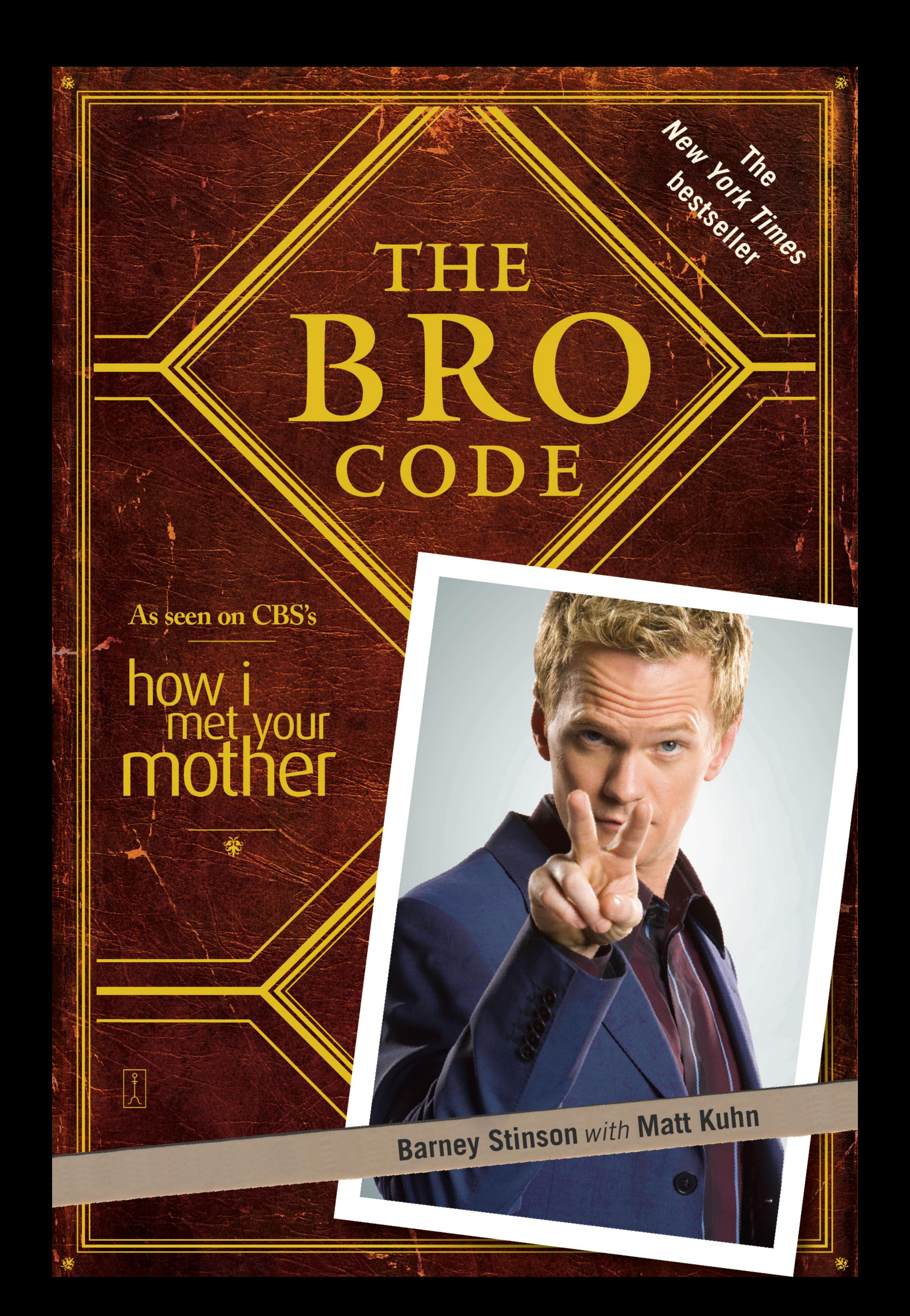

### PLAN

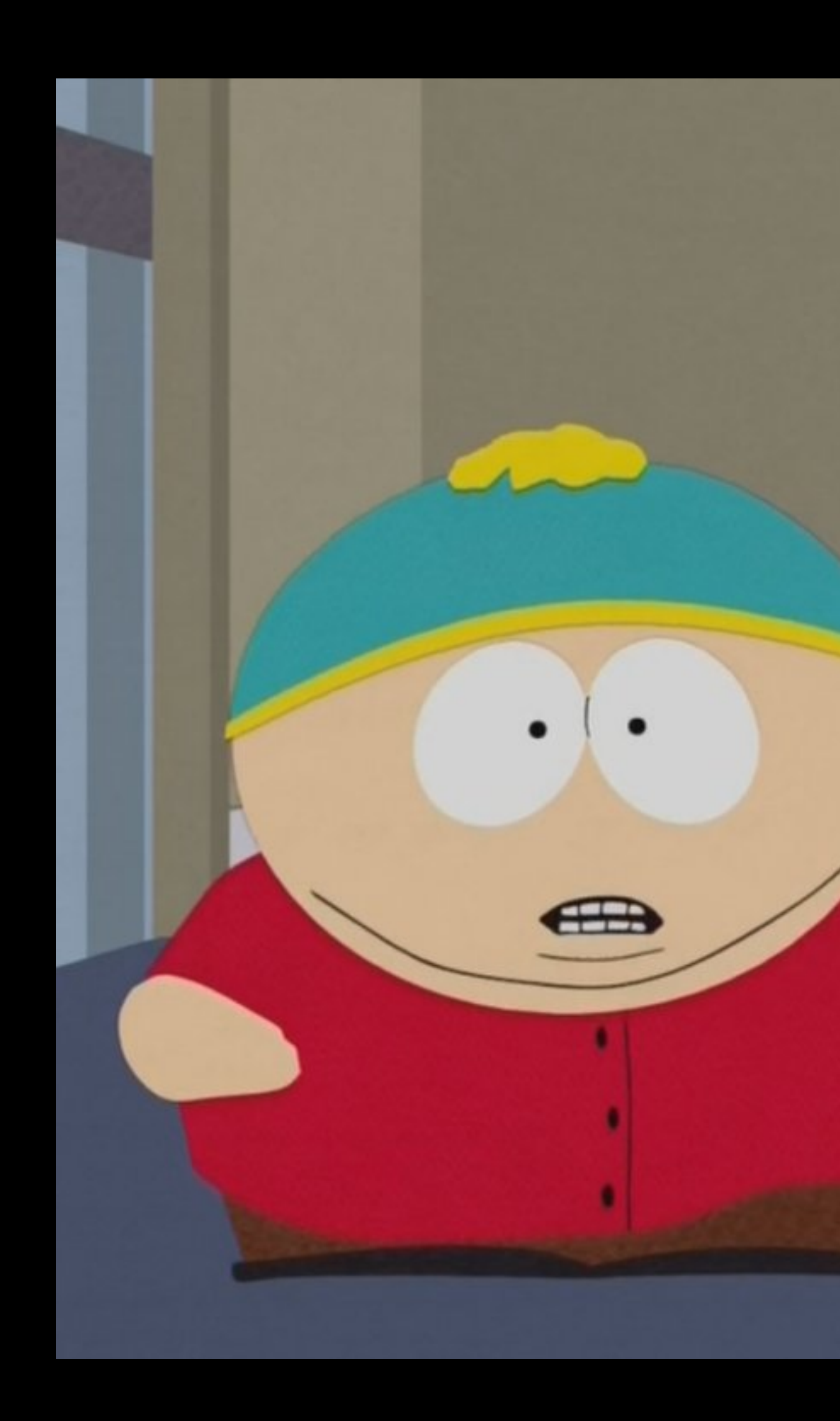

## 4 POINT PLAN: 1. Start Up 2. Cash In 3. Sell Out 4. Bro Down

### CRUSH CODE?

# WANT TO BRO DOWN AND

#### **KLOUT IS HIRING**

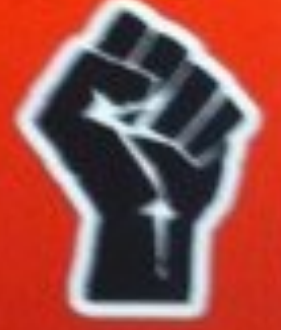

software engineers platform engineers product managers research engineer

#### **What is Klout?**

Klout has created Page Rank for people by analyzing twitter, facebook and other social networks.

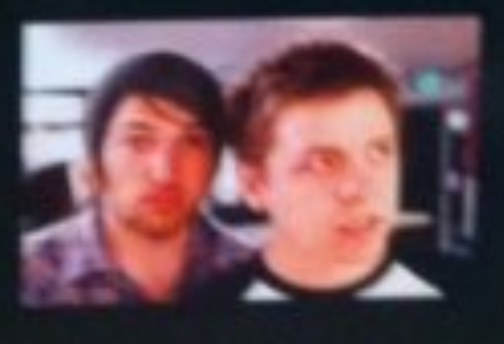

Why join us?<br>We're rocking huge data sets<br>while becoming the standard for online influence.

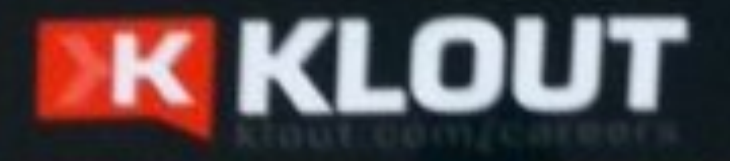

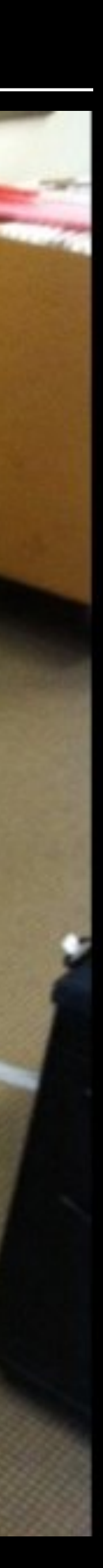

### PERFORMANCE

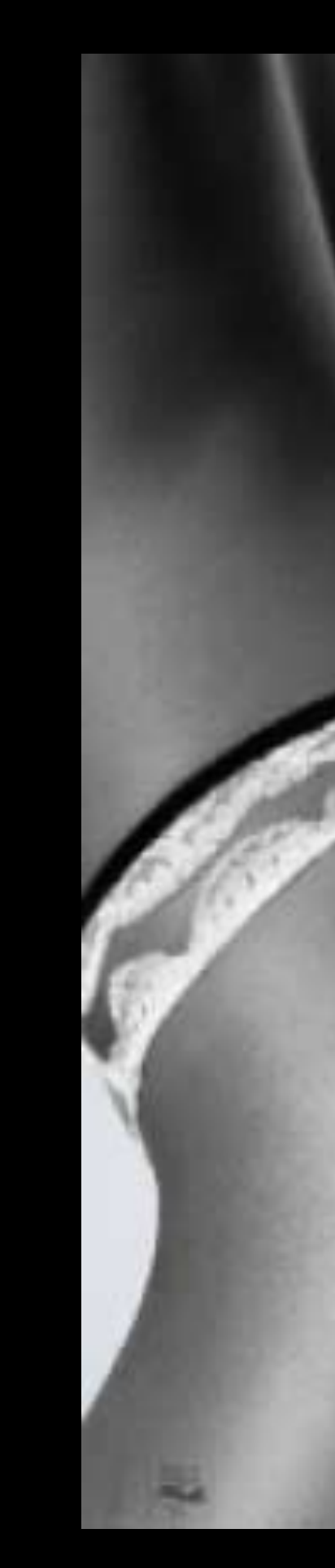

#### **CouchDB** Perform like a pr0n star

#### Matt Aimonetti Golden Gate Ruby Conference

### PERFORMANCE

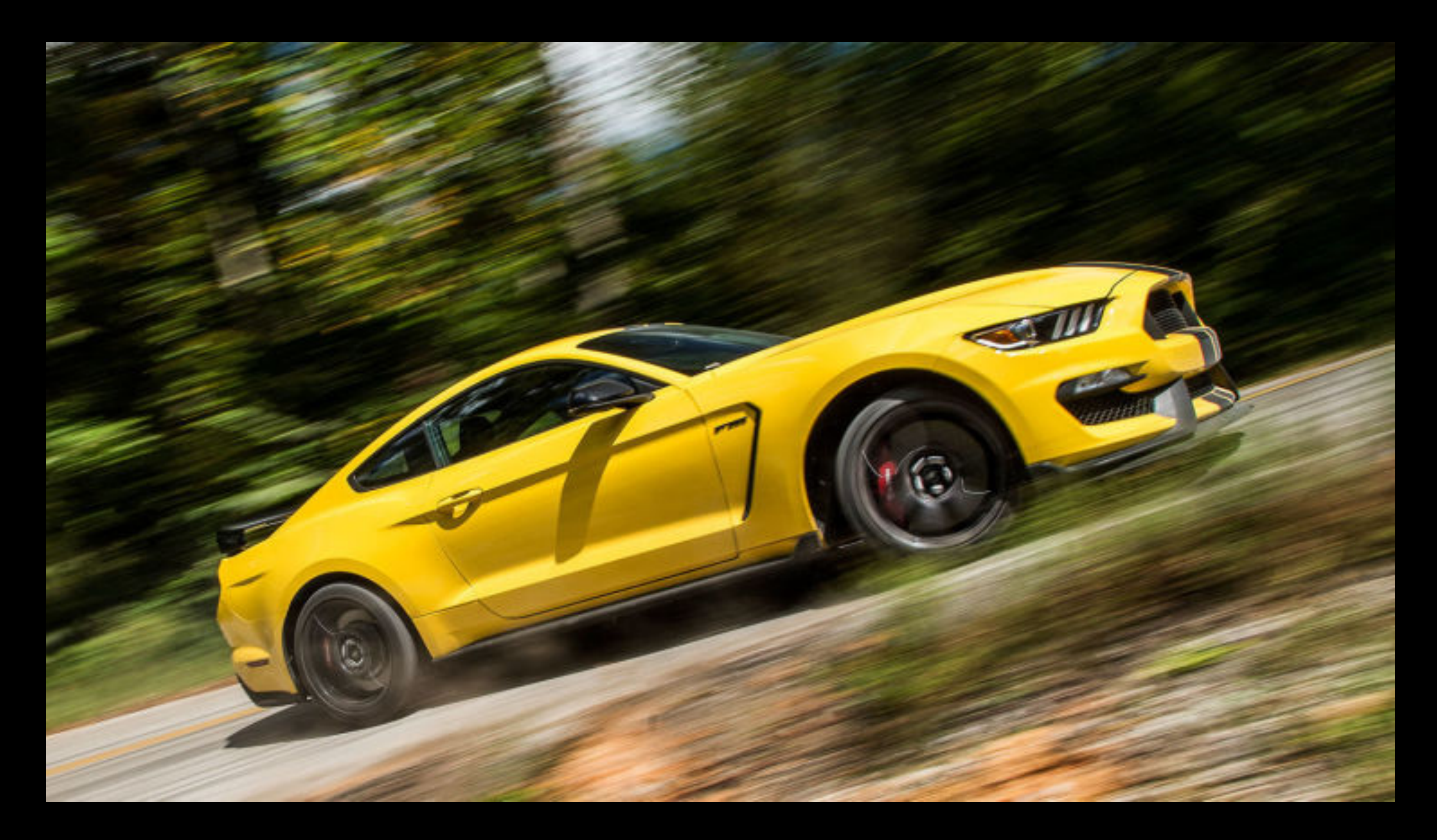

### **PARALLELISM**

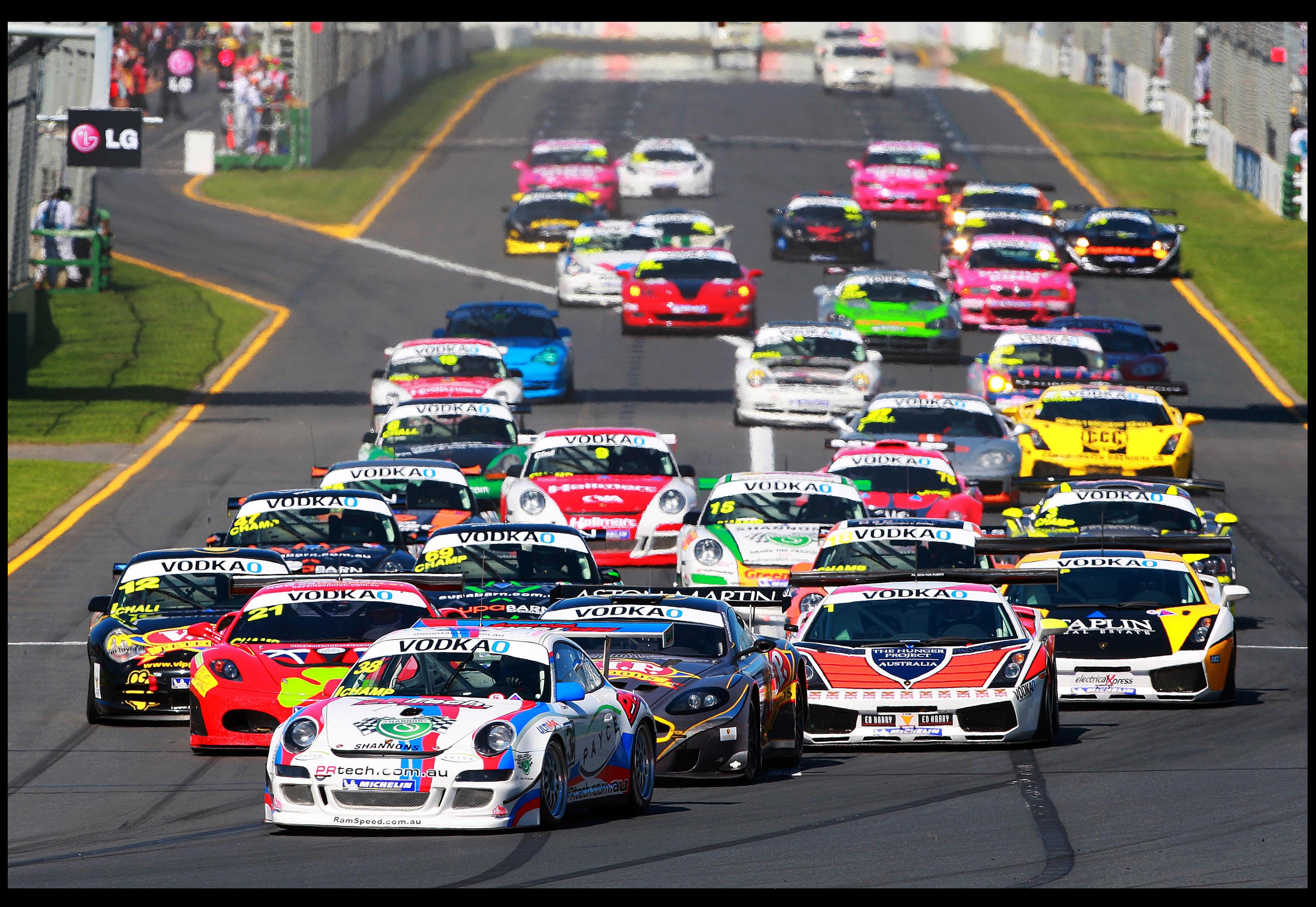

#### **BROGRAMMING LANGUAGES**

### SHOTS

 $\bullet\bullet\bullet$  $\bullet \bullet \bullet$  $\bullet \bullet \bullet$ 

 $\bullet\bullet\bullet$  $\bullet \bullet \bullet$  $\bullet\bullet\bullet$ 

 $\bullet\bullet\bullet$  $\bullet\bullet\bullet$  $\bigcap$ 

 $\{$ 

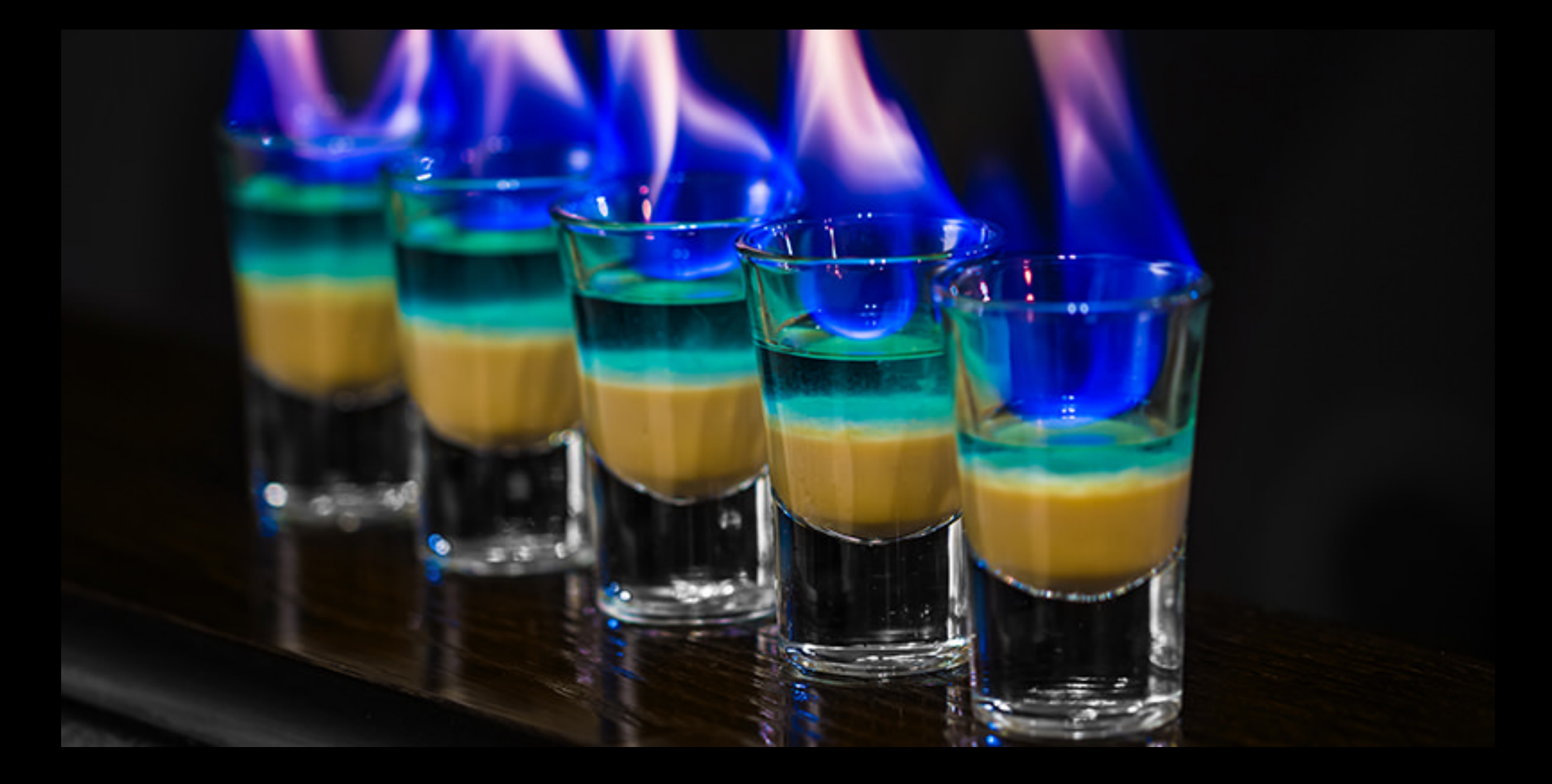

### **BLOCK RECURSIVE OBJECTS**

#### $\bullet\bullet\bullet$  $bro = BRO \t{}$

- $\bullet\bullet\bullet$
- $\bullet \bullet \bullet$
- $\bullet \bullet \bullet$
- $\bullet \bullet \bullet$
- $\bullet\bullet\bullet$
- $\bullet \bullet \bullet$
- $\bullet \bullet \bullet$

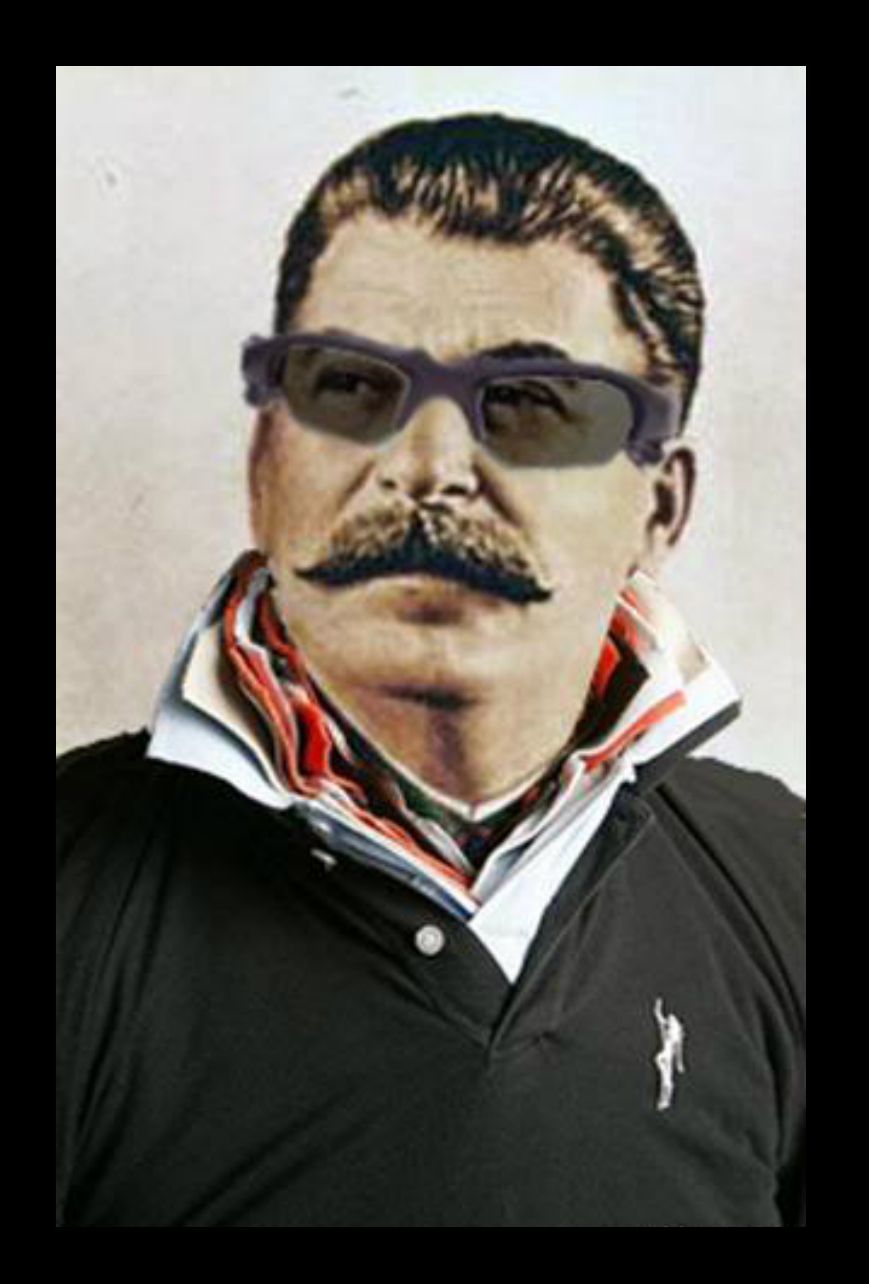

### WINGMAN

 $\bullet\bullet\bullet$ 

### $bro = BRO \t{}$ dude = wingman(..)

- $\bullet\bullet\bullet$  $\bullet \bullet \bullet$  $\bullet \bullet \bullet$ 
	- $\bullet \bullet \bullet$
	- $\bullet\bullet\bullet$
	- $\bullet\bullet\bullet$

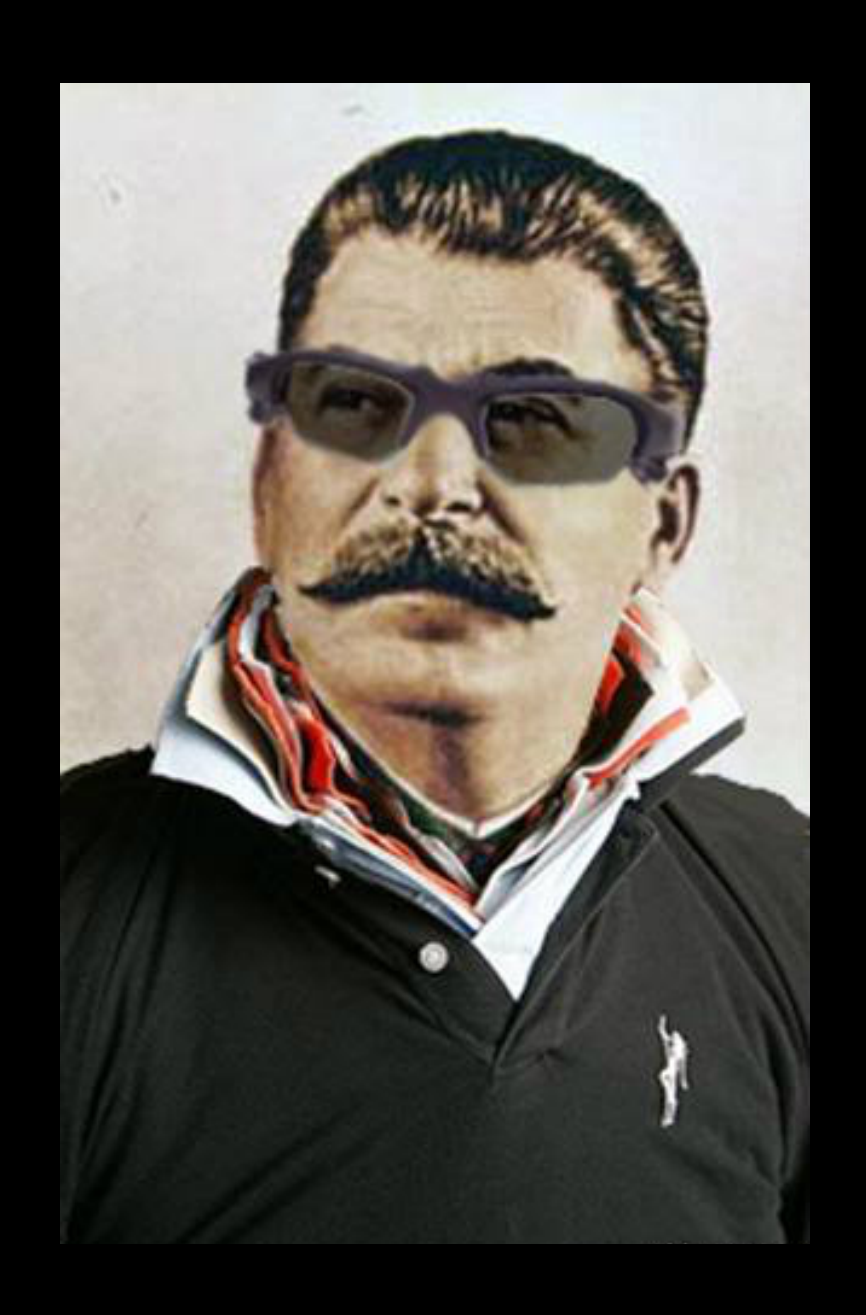

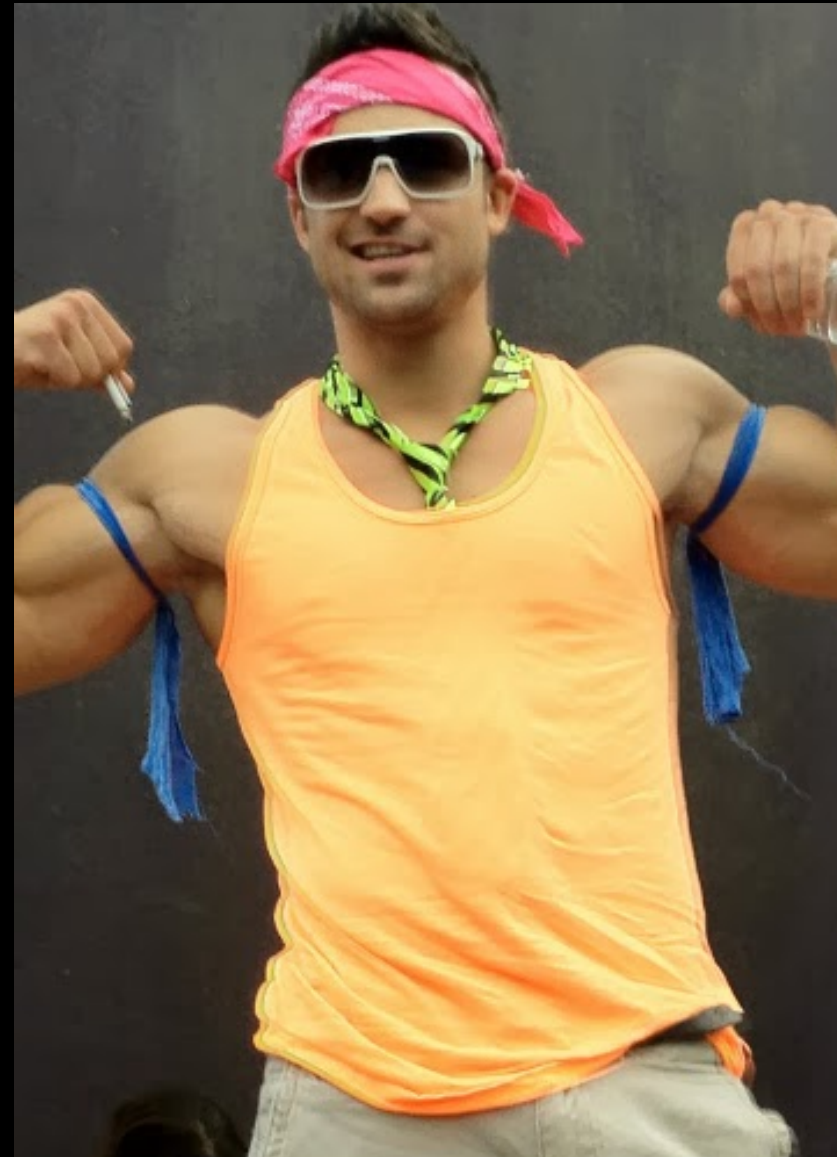

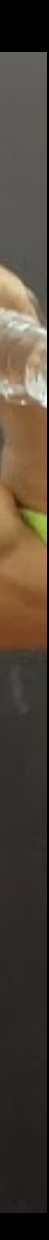

 $\bullet \bullet \bullet$ 

### WINGMAN

#### $bro = BRO$  { dude = wingman(..)  $branch = window(...)$

- $\bullet\bullet\bullet$  $\bullet\bullet\bullet$  $\bullet\bullet\bullet$ 
	- $\bullet\bullet\bullet$
	- $\bullet\bullet\bullet$

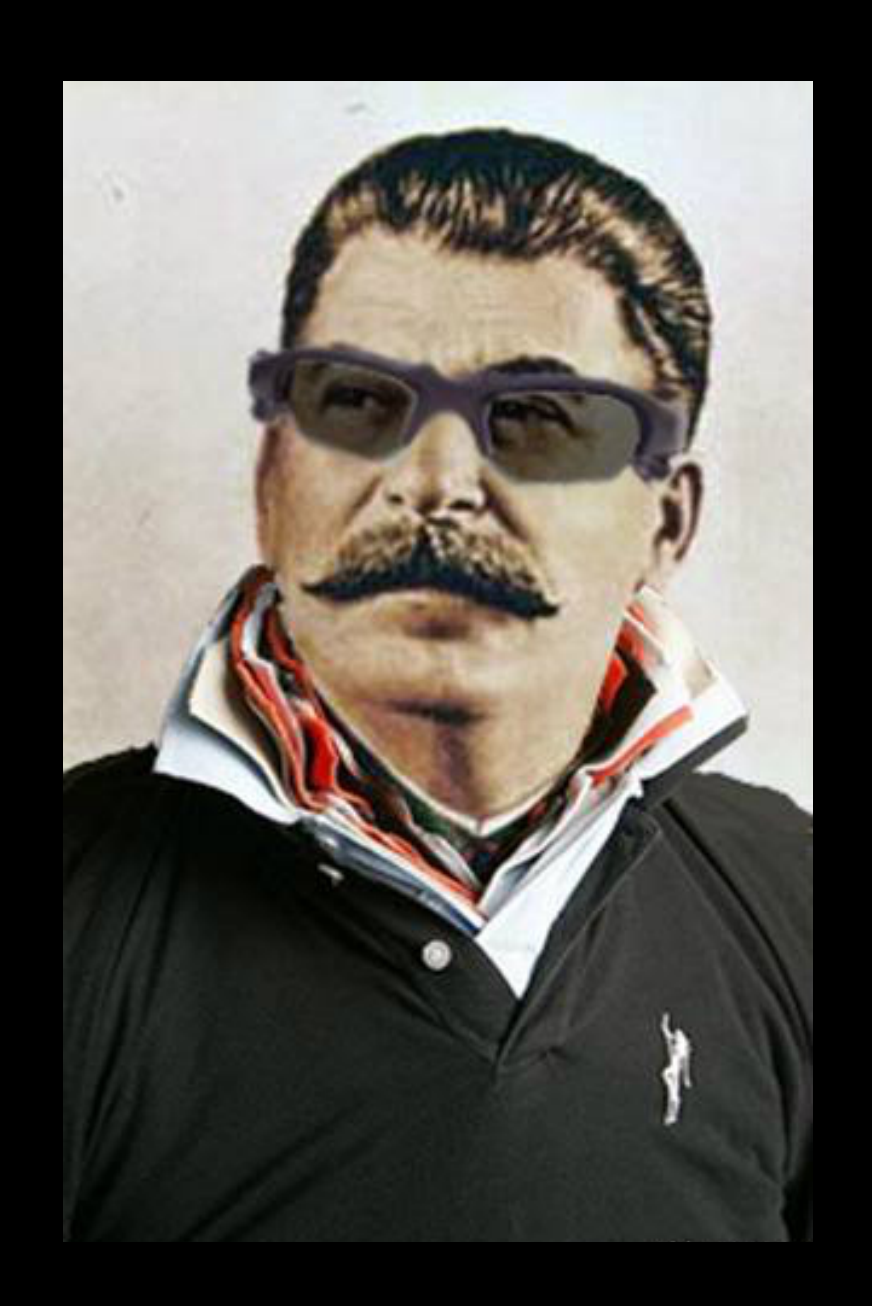

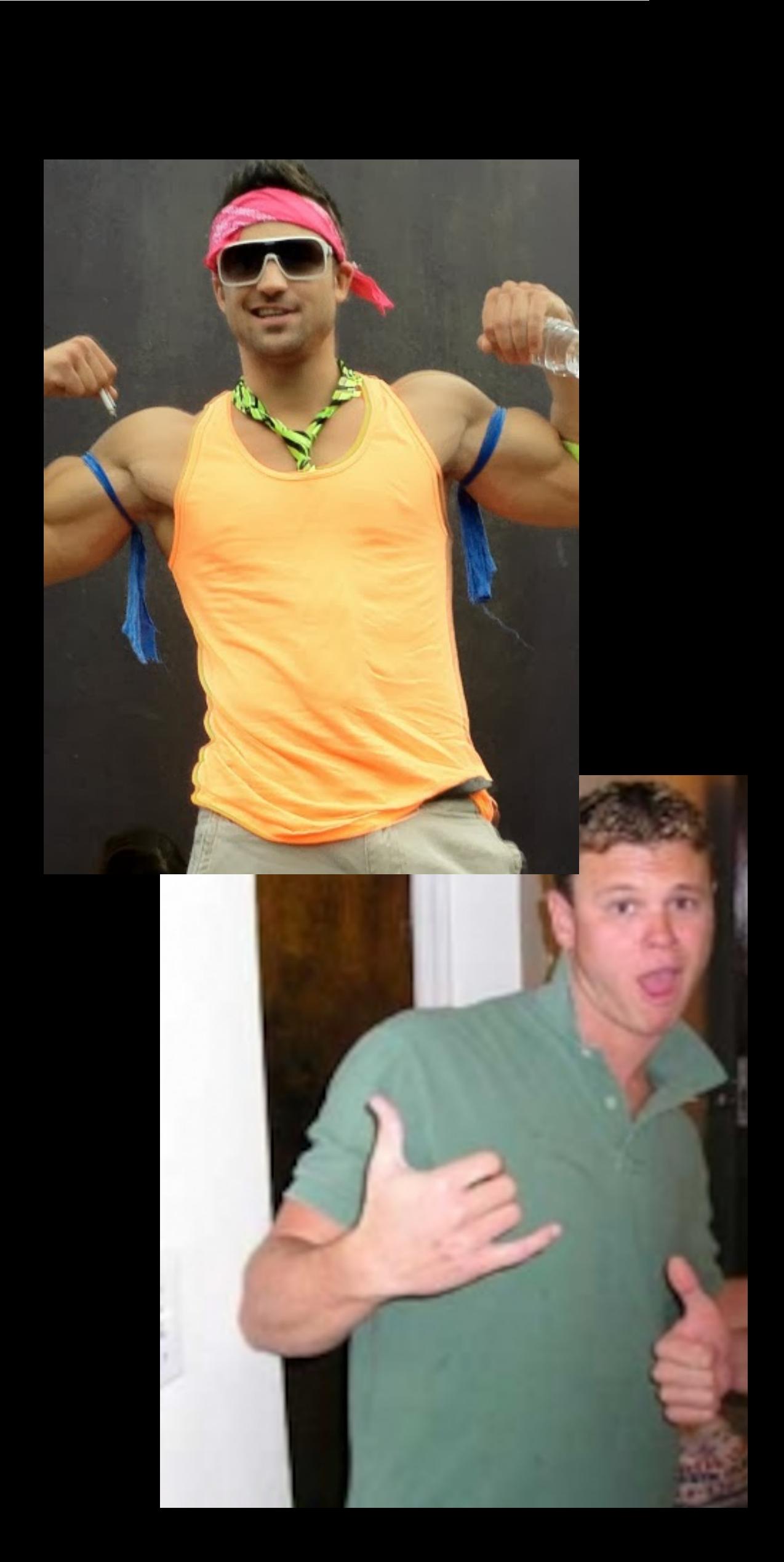

nattielite = KEG { 12 bytes }

 $bro = BRO \{$ 

 dude = wingman(…) brah = wingman(…)

…

…

…

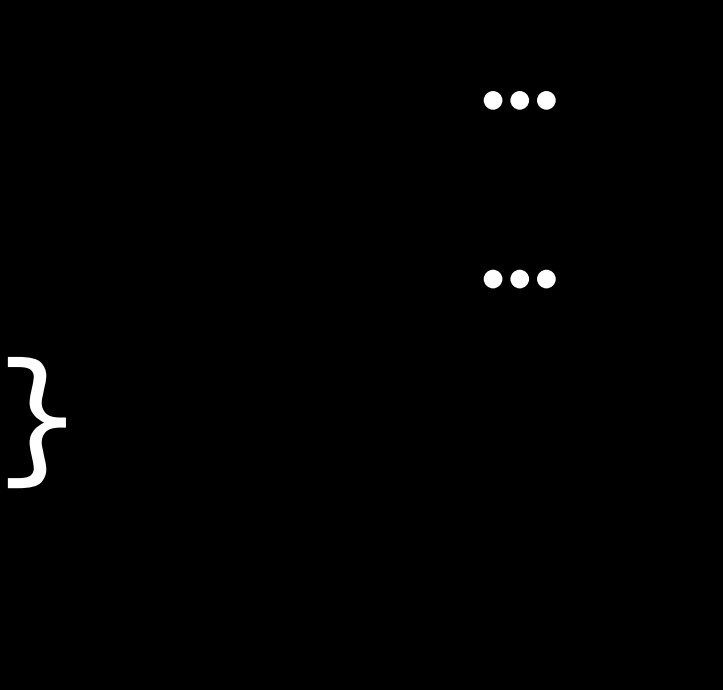

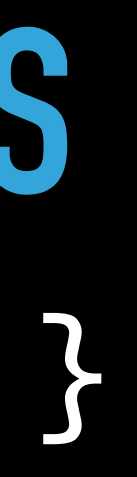

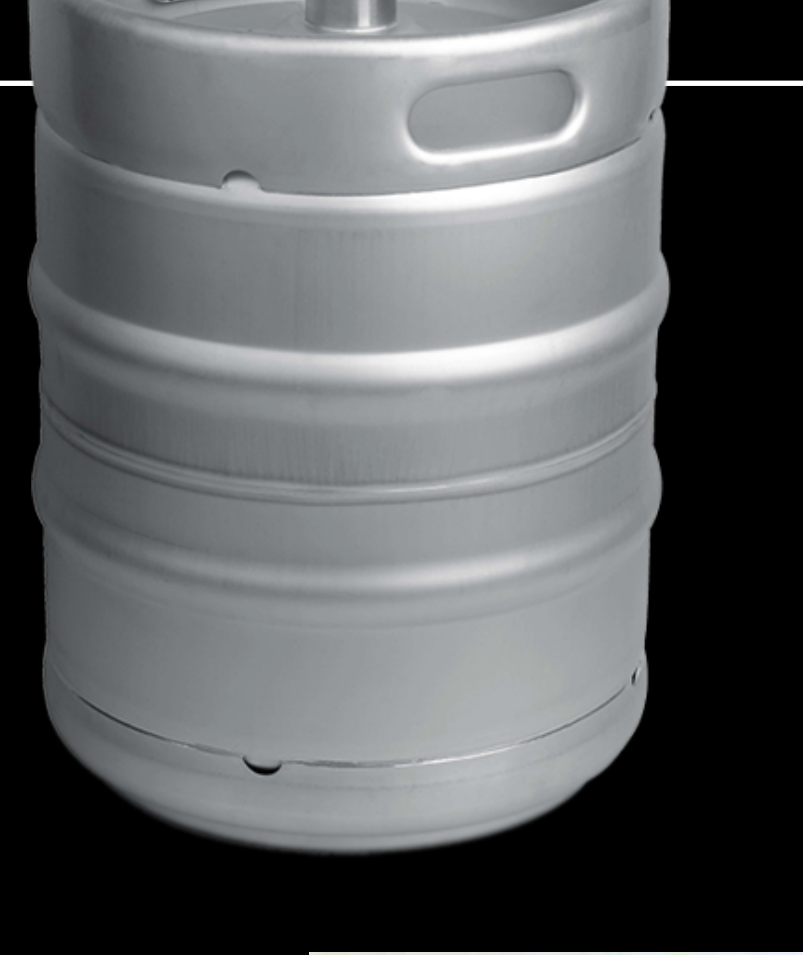

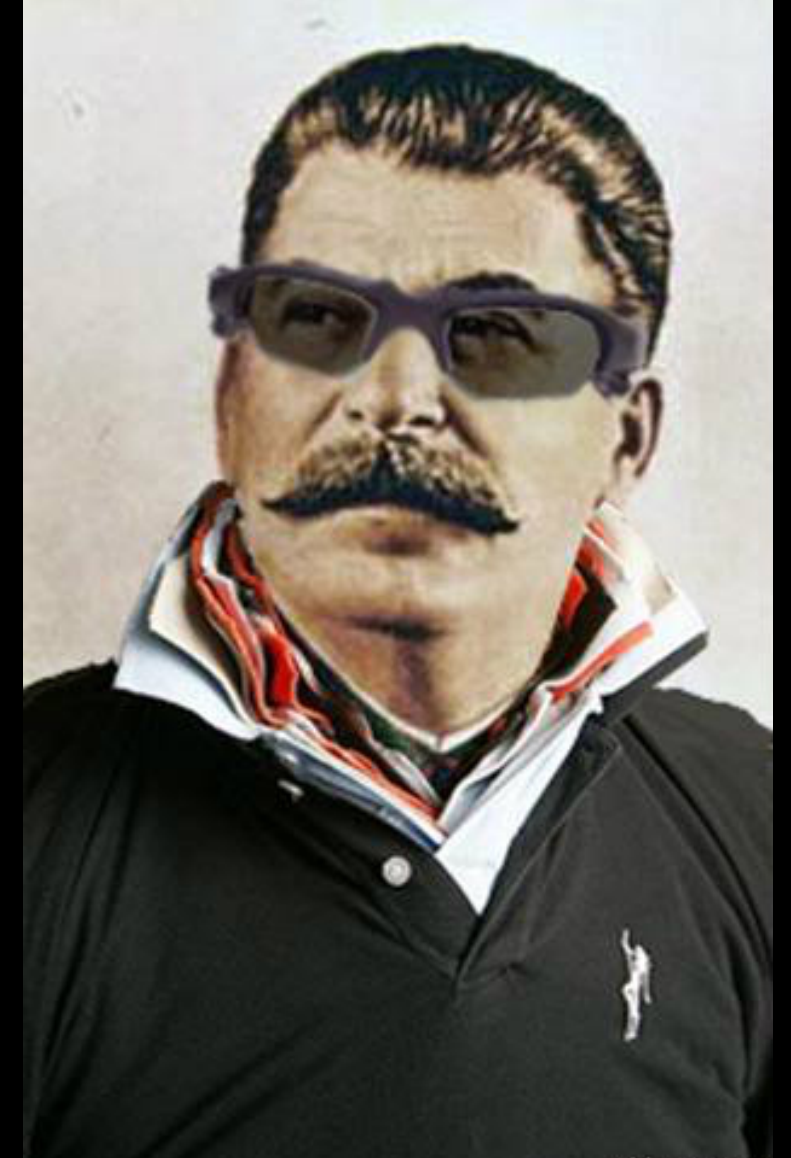

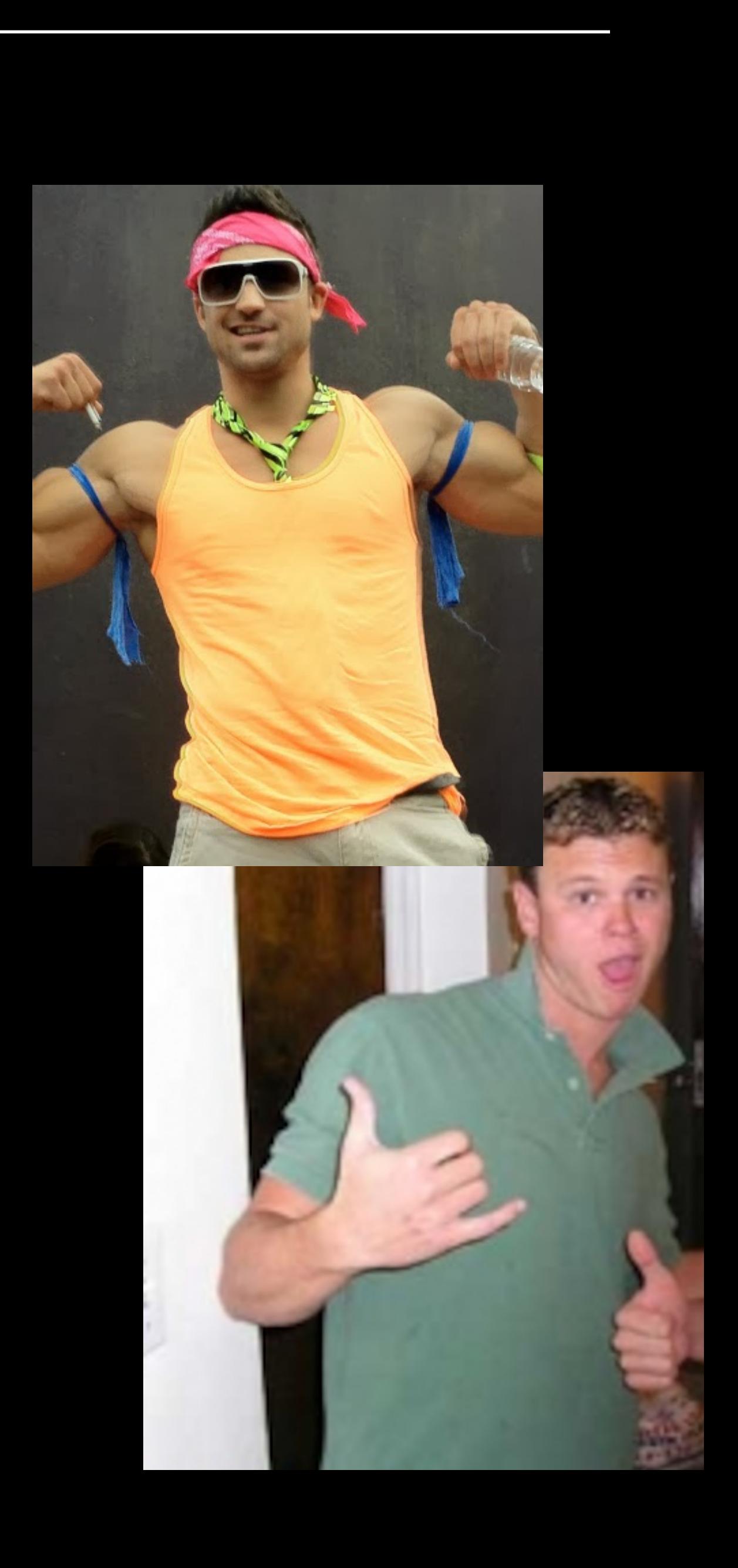

- nattielite = KEG { 12 bytes }  $bro = BRO$  {
	- dude = wingman(…) brah = wingman(…)
	- redcup1 <- nattielite(…) redcup2 <- nattielite(…)

…

…

…

}<br>}

ho = HO { cassandra(…) }

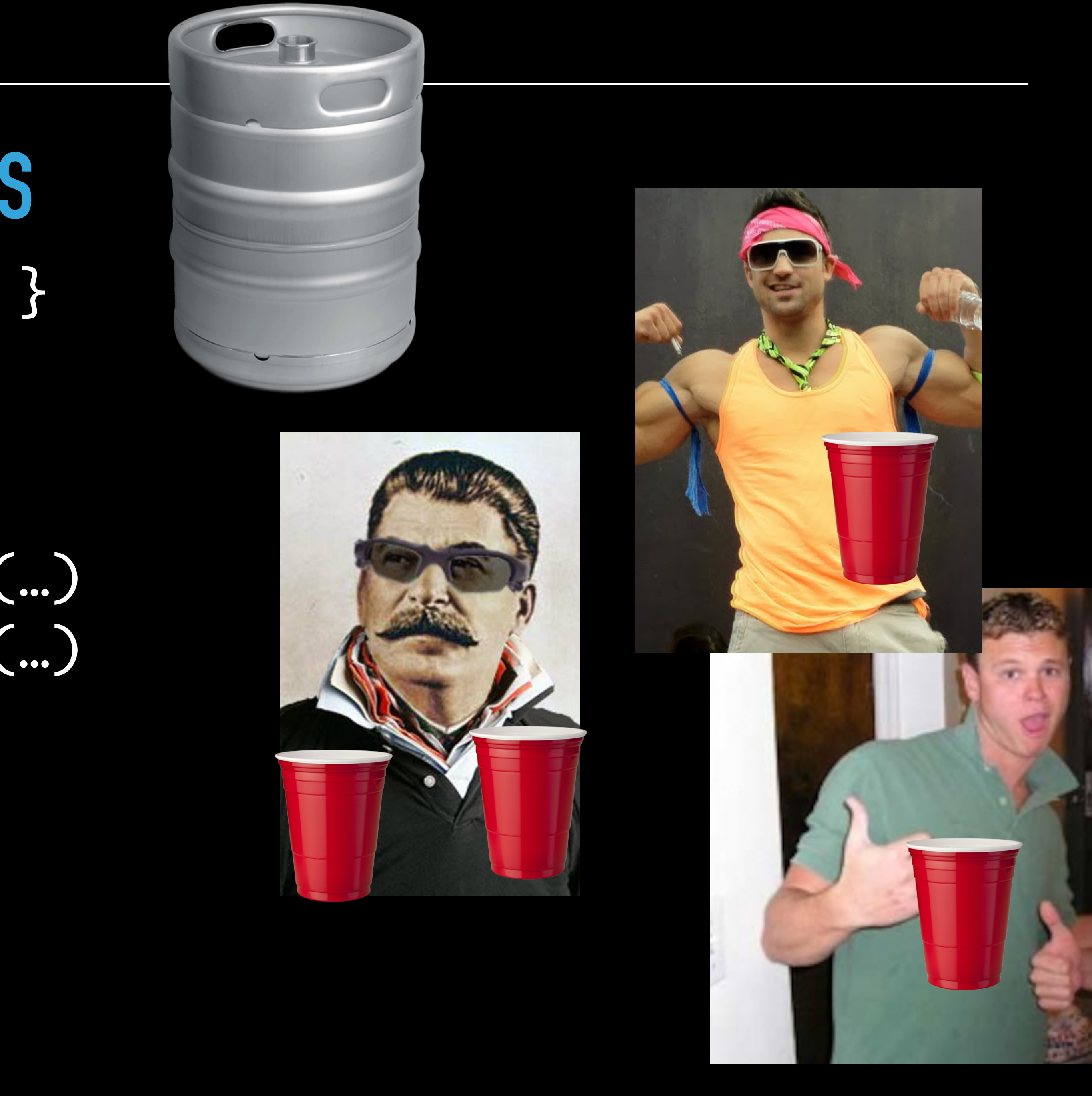

- nattielite = KEG { 12 bytes }  $bro = BRO \{$ 
	- dude = wingman(…)
	- brah = wingman(…)
	- redcup1 <- nattielite(…)
	- redcup2 <- nattielite(…) redcup2++

}<br>}

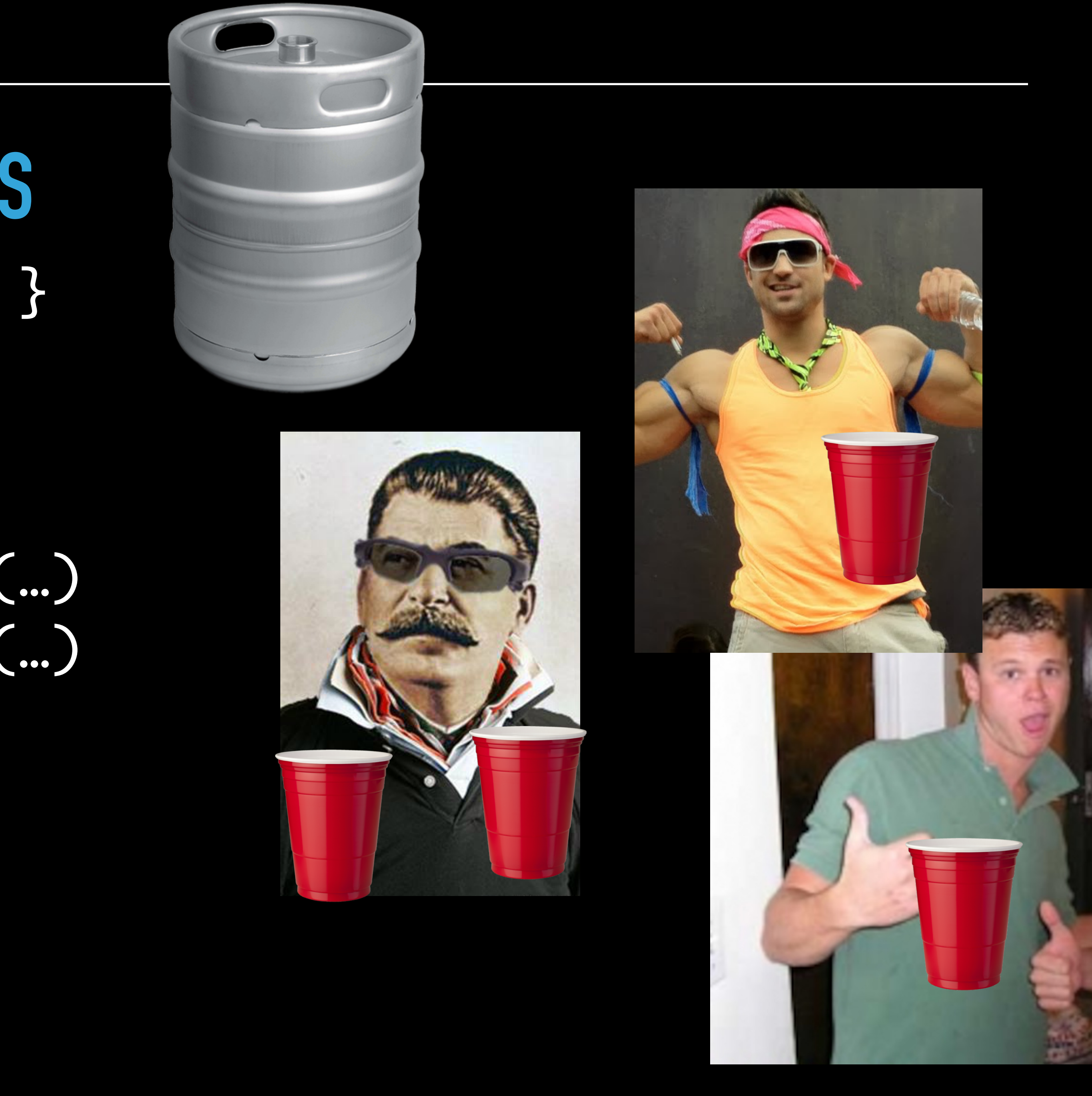

…

…

- nattielite = KEG { 12 bytes }  $bro = BRO$  {
	- dude = wingman(…)
	- brah = wingman(…)
	- redcup1 <- nattielite(…)
	- redcup2 <- nattielite(…) redcup2++
	- nattielite.BEERRUN(redcup2)

}<br>}

…

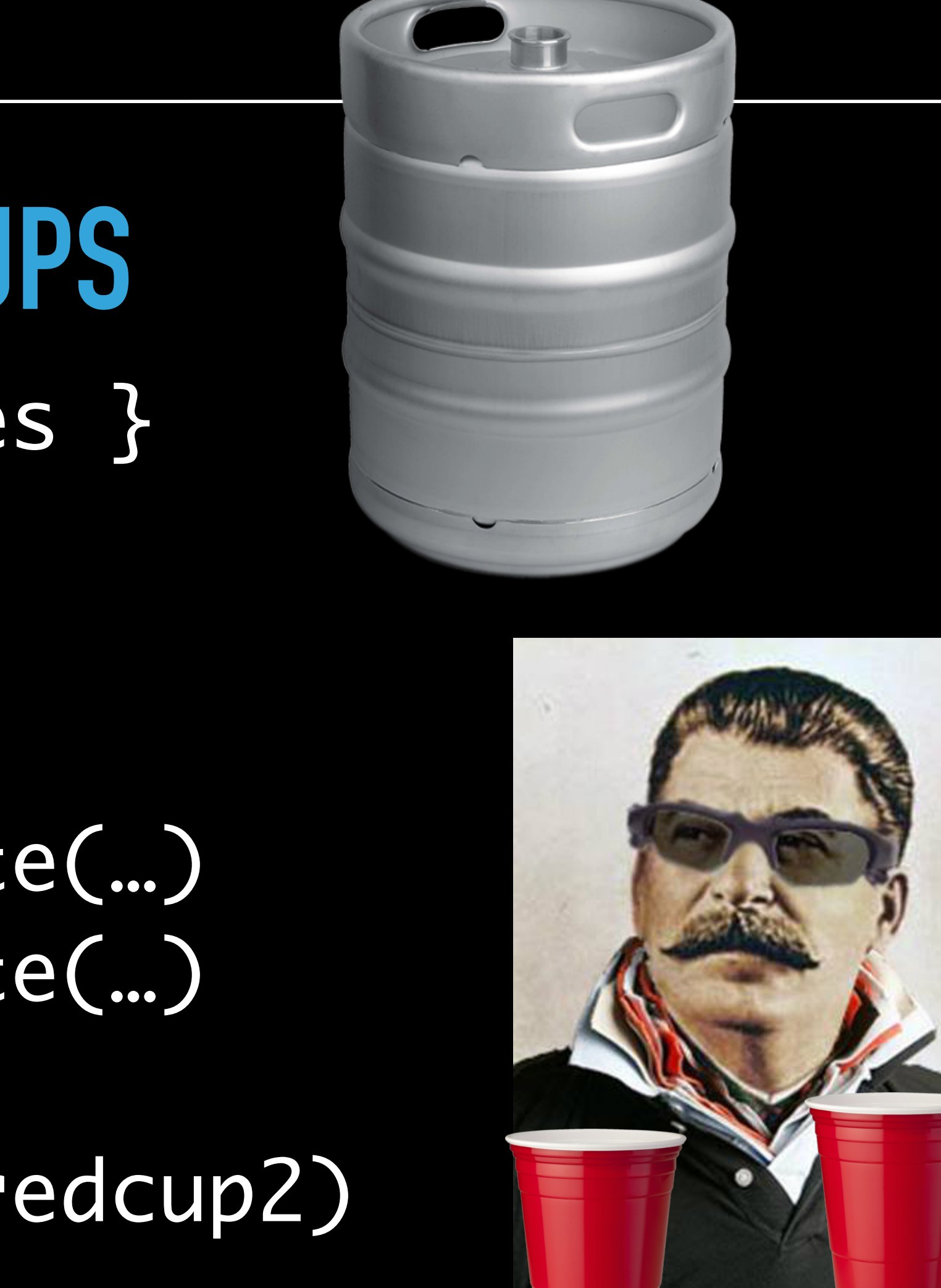

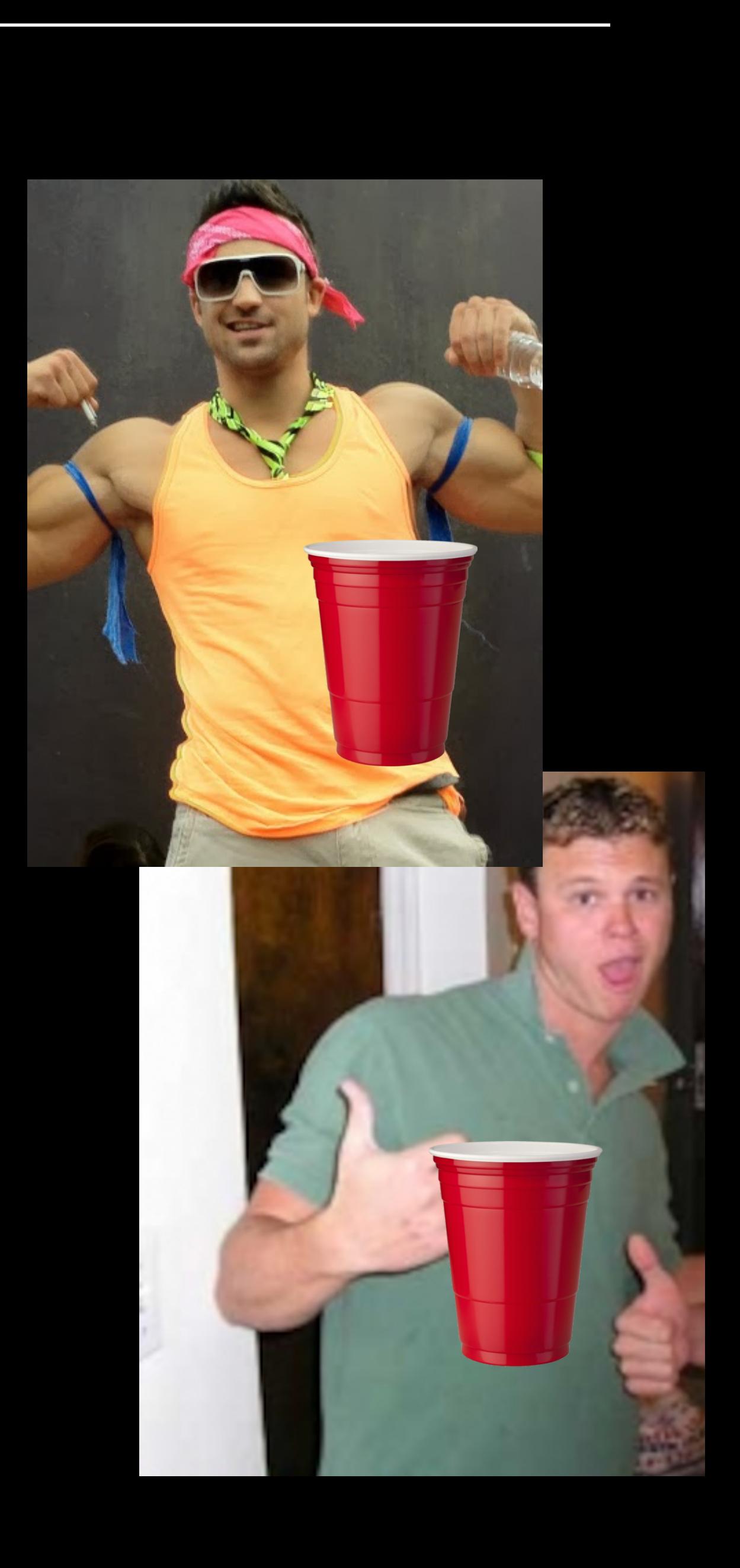

### **HUGE OBJECTS**

- nattielite = KEG { 12 bytes }  $bro = BRO$  {
	- dude = wingman(…)
	- brah = wingman(…)
	- redcup1 <- nattielite(…)
	- redcup2 <- nattielite(…) redcup2++
	- nattielite.BEERRUN(redcup2)

}<br>}

…

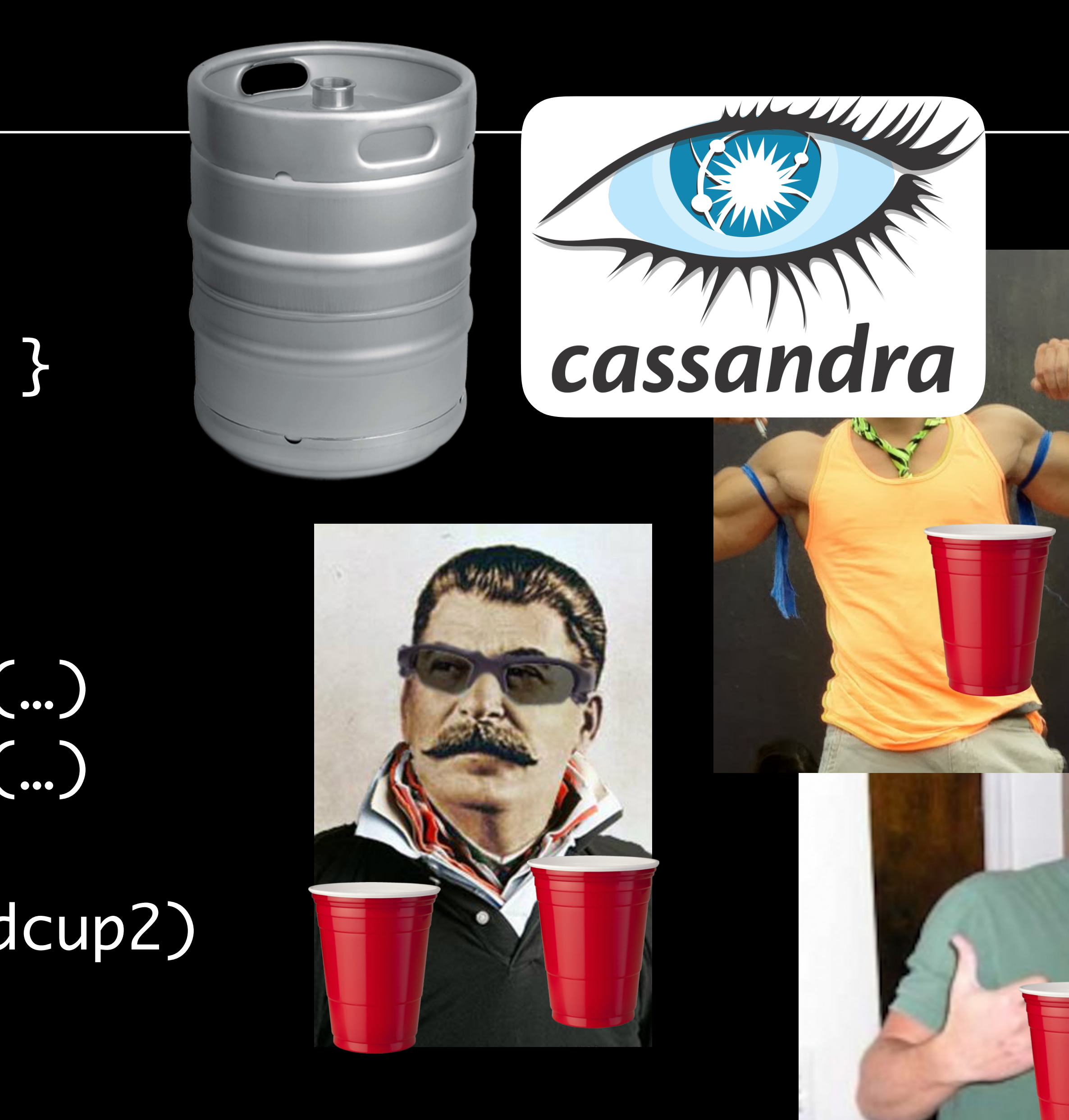

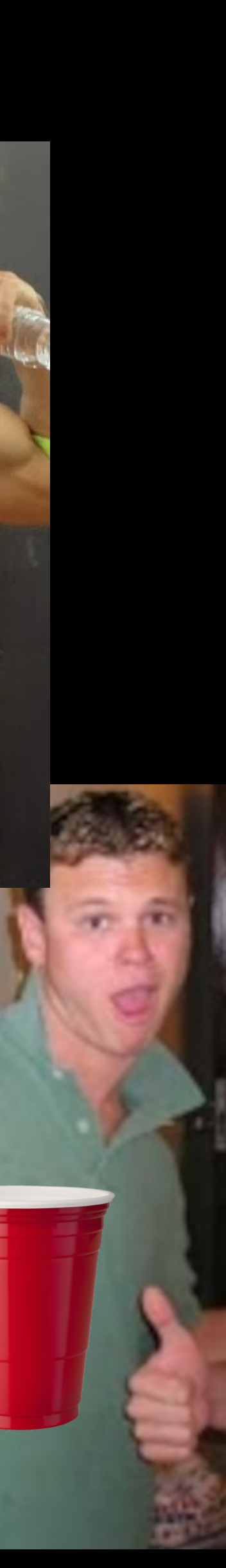

### **HUGE OBJECTS**

- nattielite = KEG { 12 bytes }  $bro = BRO$  {
	- dude = wingman(…)
	- brah = wingman(…)
	- redcup1 <- nattielite(…)
	- redcup2 <- nattielite(…)
	- redcup2++ nattielite.BEERRUN(redcup2) ho.interact(…)

### ho = HO { cassandra(…) }

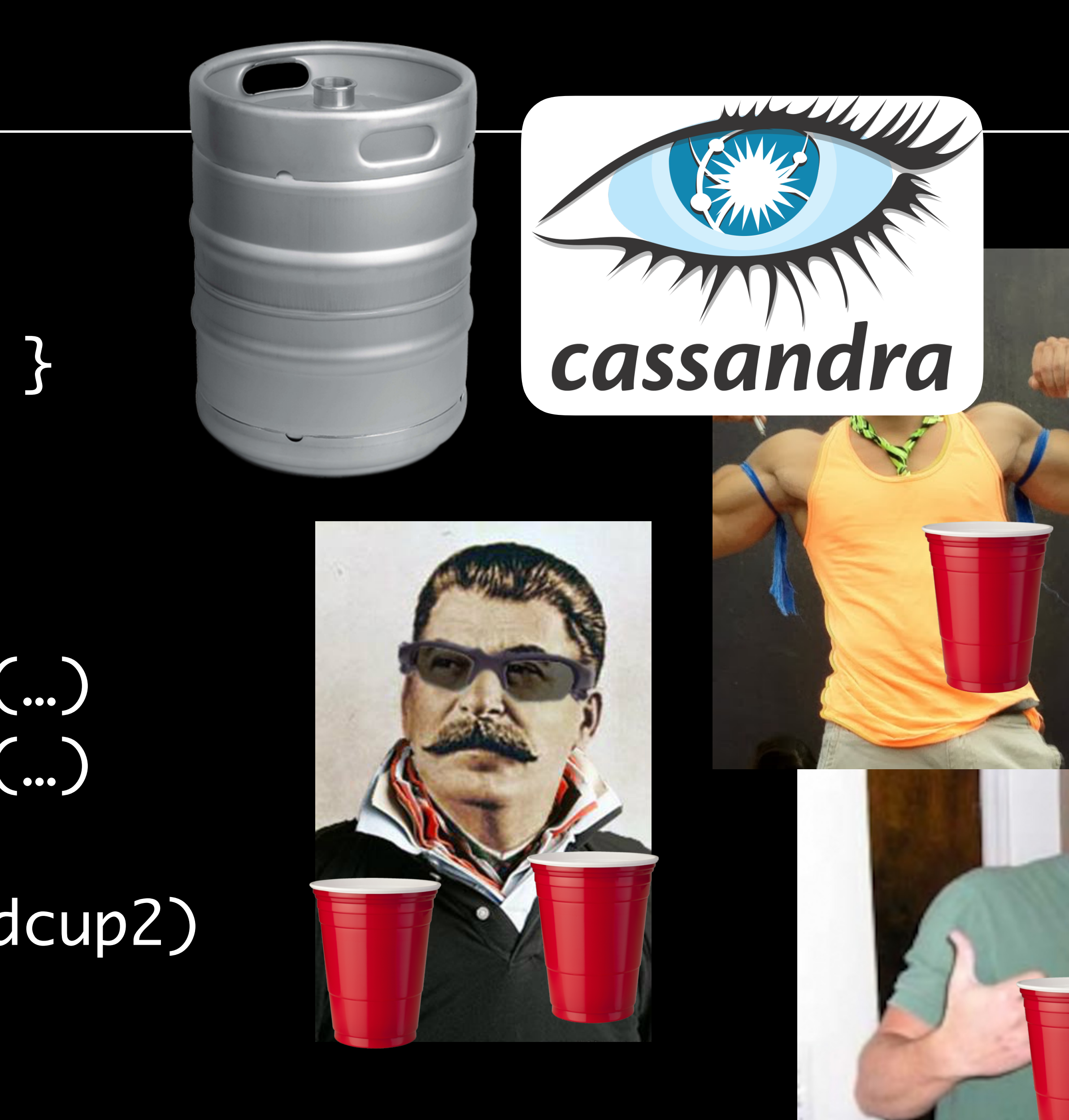

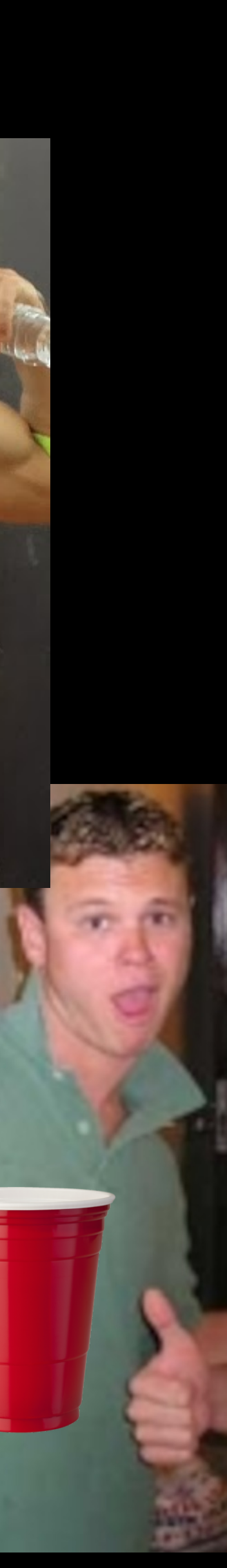

- nattielite = KEG { 12 bytes }  $bro = BRO \{$ 
	- dude = wingman(…)
	- brah = wingman(…)
	- redcup1 <- nattielite(…)
	- redcup2 <- nattielite(…)
	- redcup2++ nattielite.BEERRUN(redcup2) ho.interact(…)

### ho = HO { cassandra(…) }

# **ANT TO BRO DOWN AND**

#### **KLOUT IS HIRING**

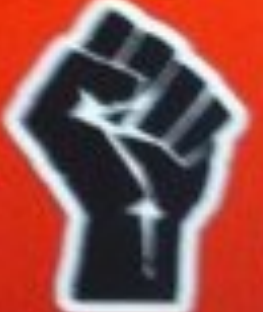

software engineers platform engineers product managers research engineer

#### **What is Klout?**

Klout has created Page Rank for people by analyzing twitter, facebook and other social networks.

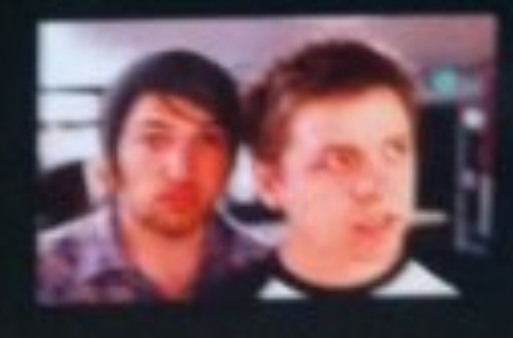

hy join us?

We're rocking huge data sets while becoming the standard for online influence.

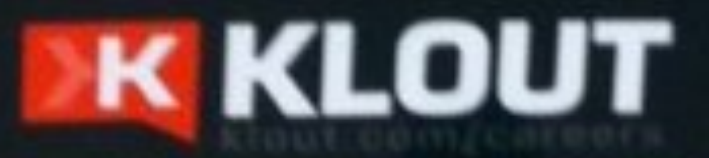

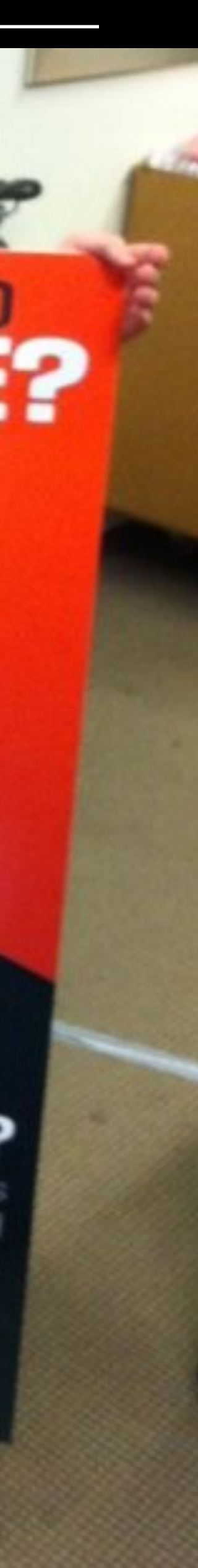

- nattielite = KEG { 12 bytes }  $bro = BRO$  {
	- dude = wingman(…)
	- brah = wingman(…)
	- redcup1 <- nattielite(…)
	- redcup2 <- nattielite(…)
	- redcup2++ nattielite.BEERRUN(redcup2) ho.interact(…)

### $ho = HO \{ casesandra(...) \}$

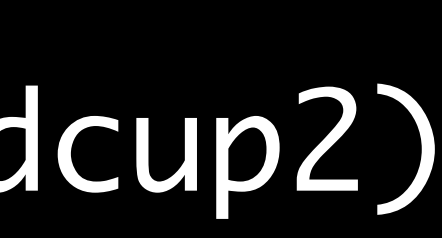

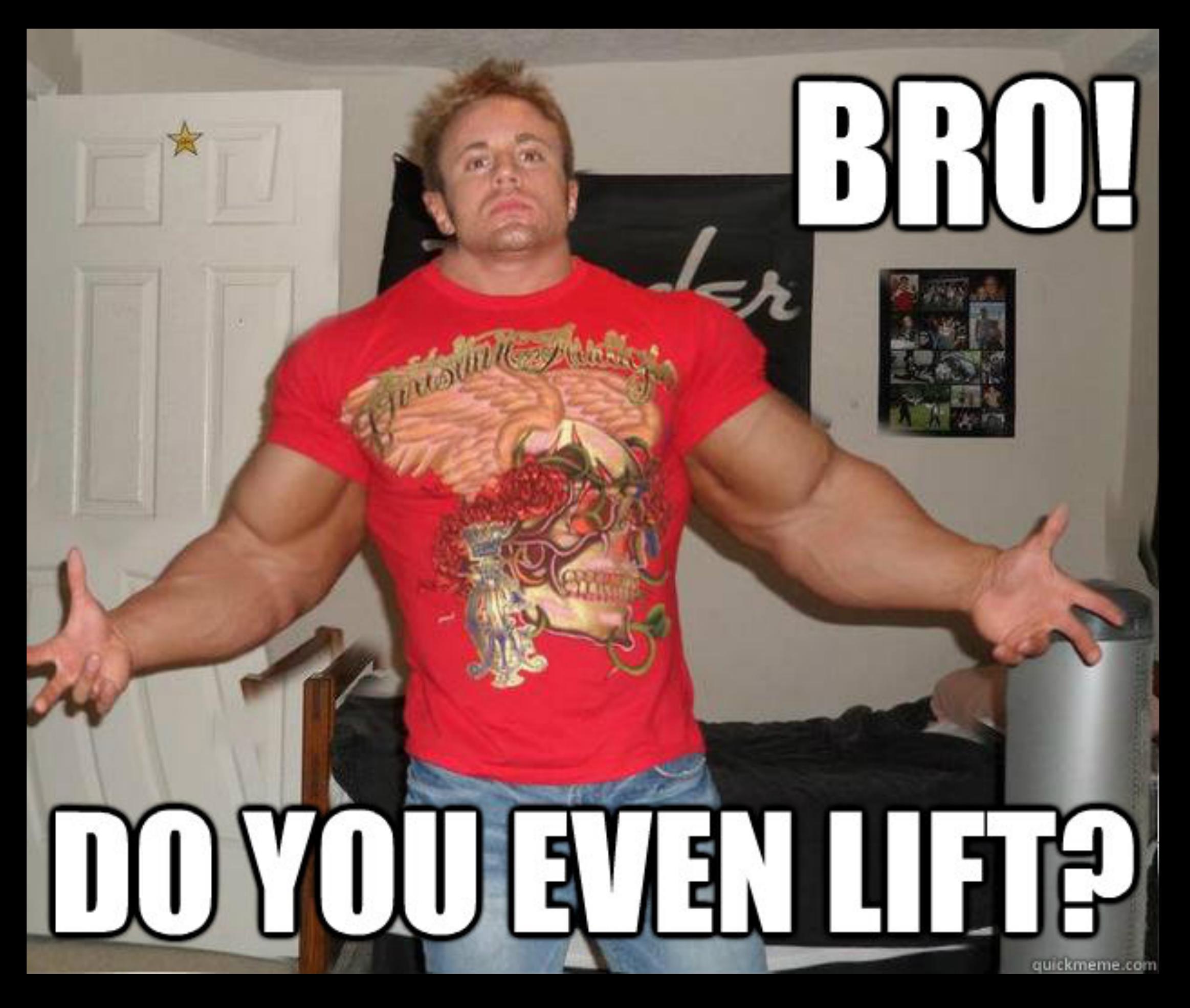

- nattielite = KEG { 12 bytes }  $bro = BRO$  {
	- dude = wingman(…)
	- brah = wingman(…)
	- redcup1 <- nattielite(…)
	- redcup2 <- nattielite(…)
	- redcup2++ nattielite.BEERRUN(redcup2) ho.interact(…)

### ho = HO { cassandra(…) }

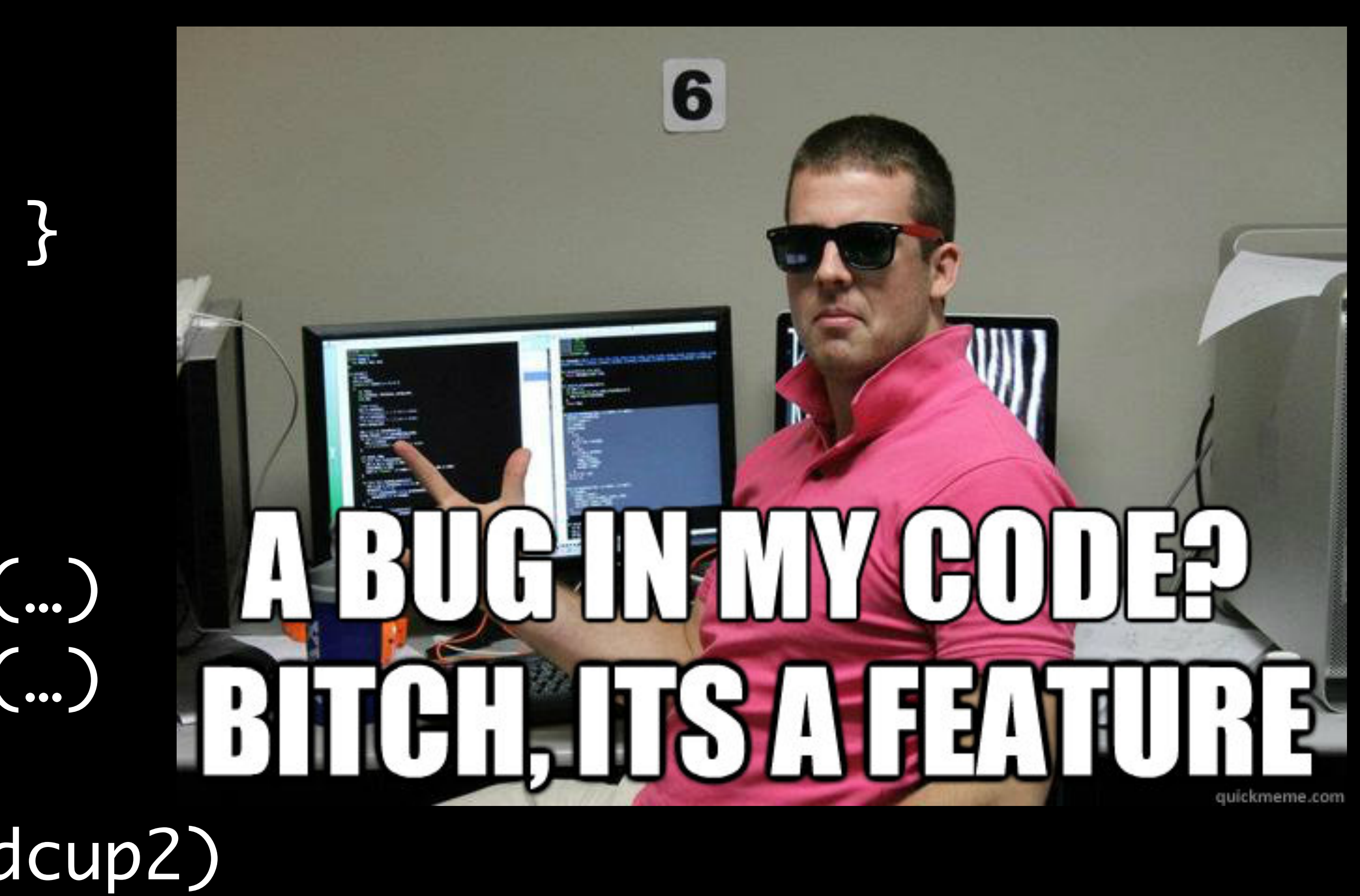

nattielite = KEG {  $12$  bytes } 

#### $ho = HO \{ \text{cassandra}(...) \}$

# VANT TO BRO DOWN AND

#### **KLOUT IS HIRING**

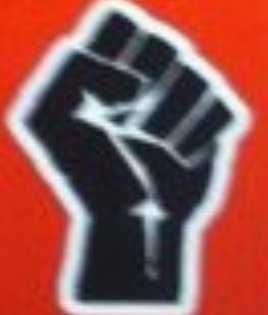

software engineers platform engineers product managers research engineer

#### **What is Klout?**

Klout has created Page Rank for people by analyzing twitter, facebook and other social networks.

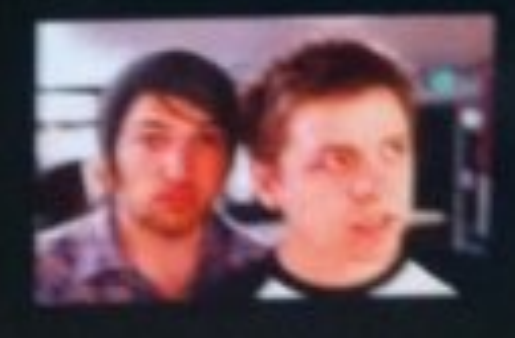

Why join us?

We're rocking huge data sets while becoming the standard for online influence.

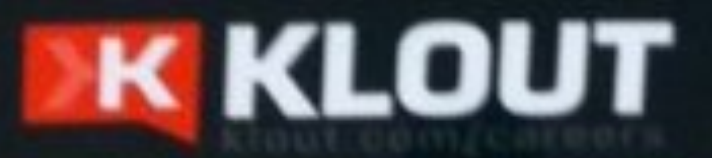

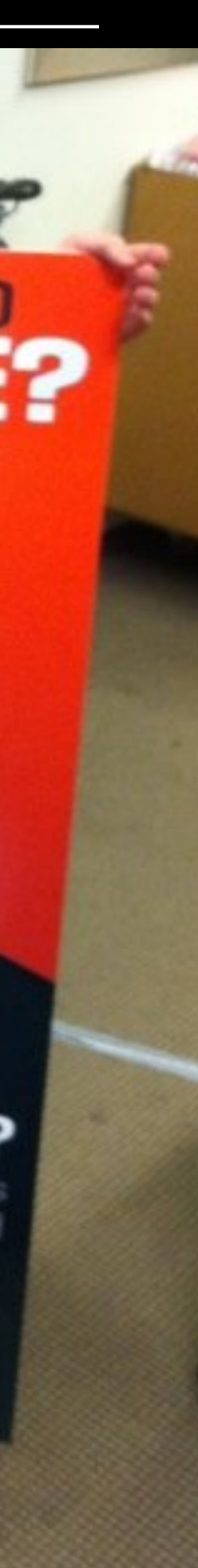

### **BROGRAMMING LANGUAGES** Code you can crush.